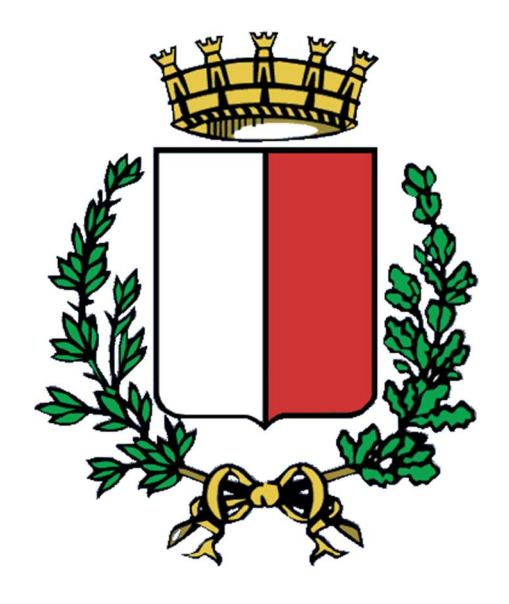

# Comune di Bari

# Servizi TARI

# PORTALE DEL CONTRIBUENTE

# Manuale Utente

## **Sommario**

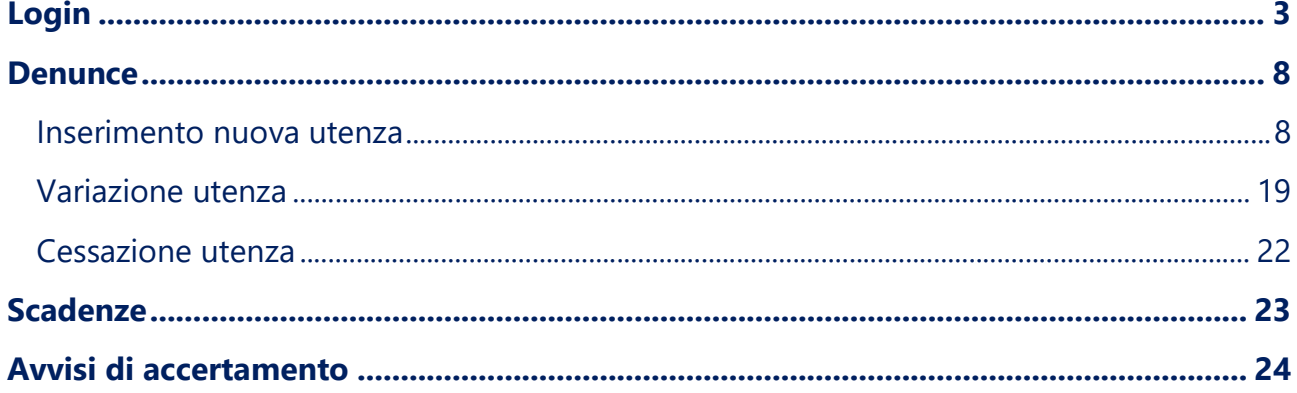

### Login

Per accedere al portale è necessario effettuare il "login" attraverso il sistema SPID. Per avere eventuali informazioni sullo SPID, consultare il sito: https://www.spid.gov.it/.

Se si è già in possesso dello SPID, si può accedere con le seguenti modalità:

cliccando su "Accedi nell'area personale" indicata con la freccia nella fig. 1

#### N.B.

Si precisa che non è possibile presentare una denuncia TARI a nome di persona diversa dal titolare dell'identità SPID. Pertanto il titolare dell'identità SPID e il titolare della posizione TARI dovranno necessariamente coincidere.

Si precisa, altresì, che per effettuare una denuncia relativa ad utenza NON DOMESTICA è necessario autenticarsi con lo SPID aziendale.

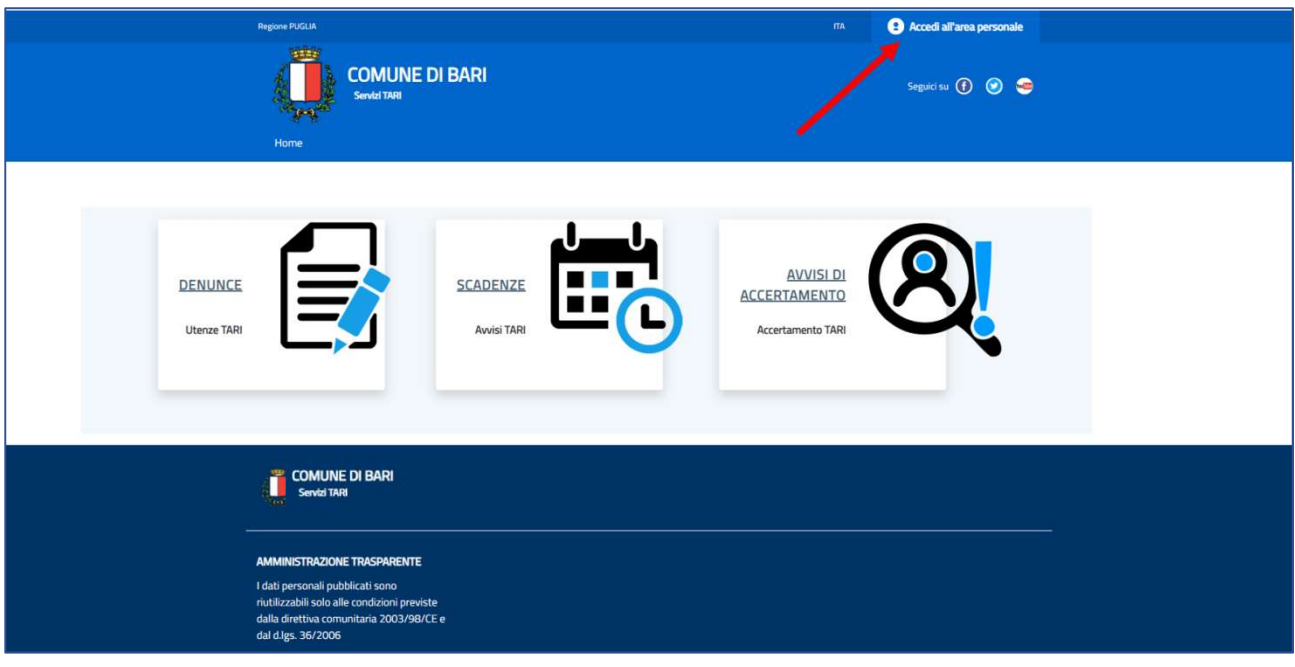

Figura 1

o in alternativa scegliendo direttamente l'accesso ad una delle tre aree di interesse, come indicato in fig. 2

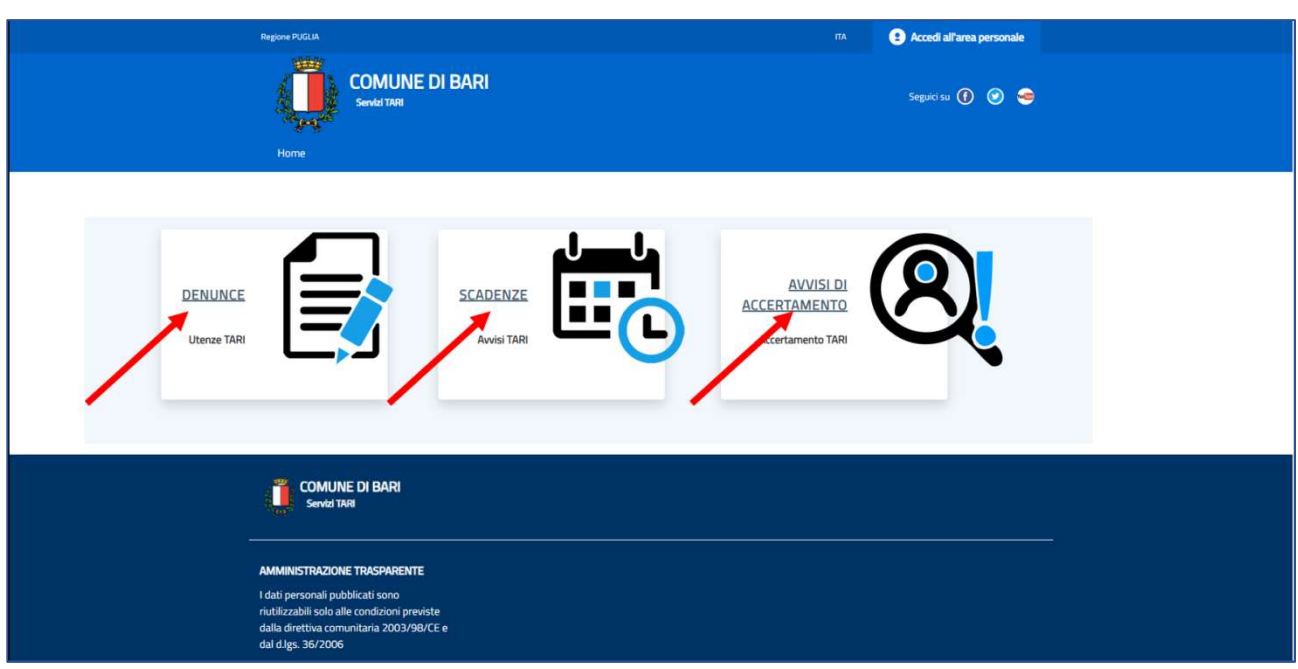

Figura 2

In entrambi i casi, si accederà al "login" tramite SPID, come da fig. 3.

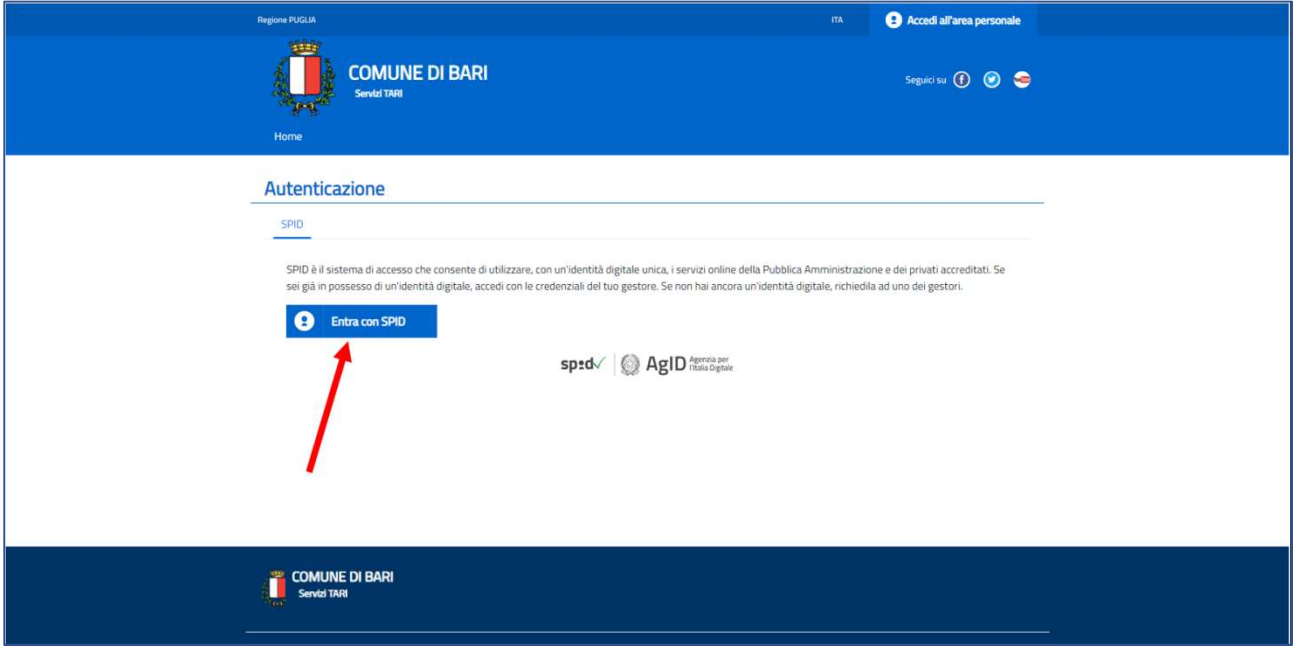

Figura 3

Cliccando su "Entra con SPID", si accederà alla pagina da cui sarà possibile selezionare l'operatore prescelto in sede di attivazione dello SPID, come da Fig. 4.

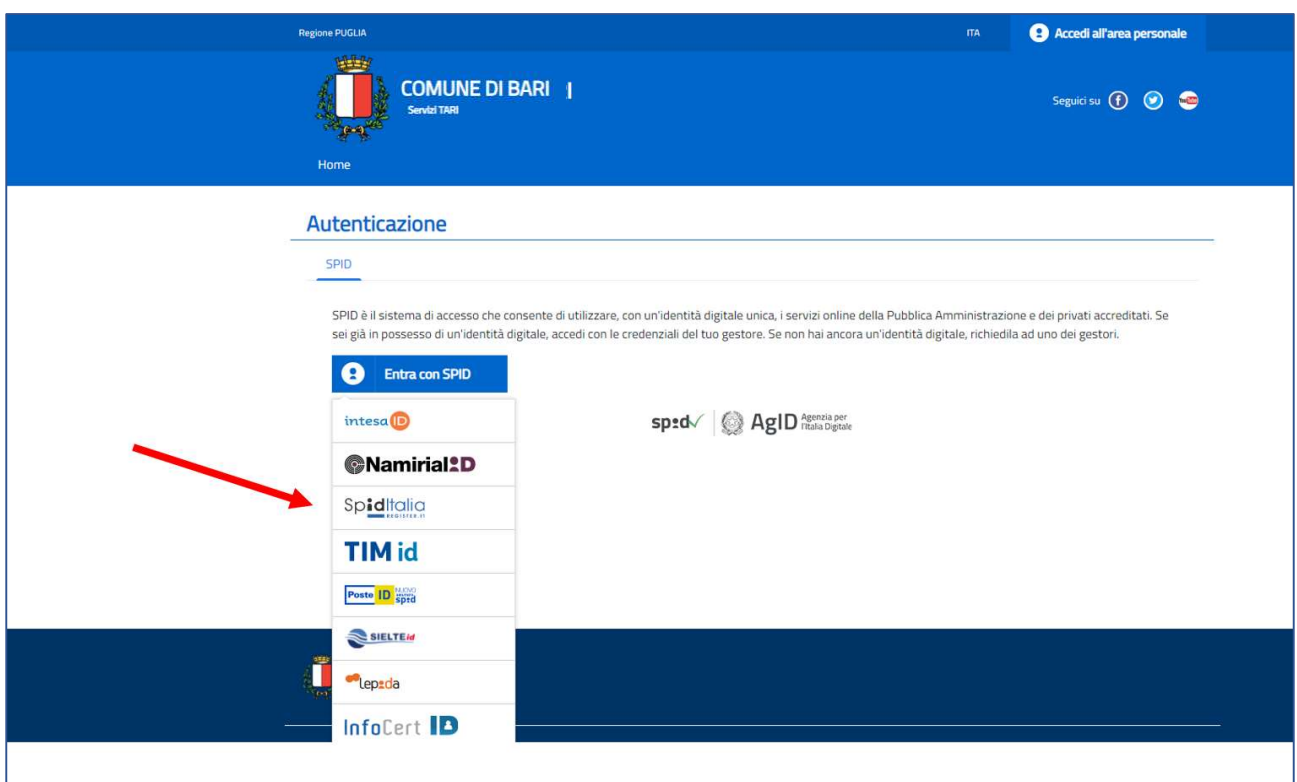

Figura 4

A questo punto, a seconda dell'operatore scelto, occorrerà inserire le credenziali di autenticazione, come da fig. 5.

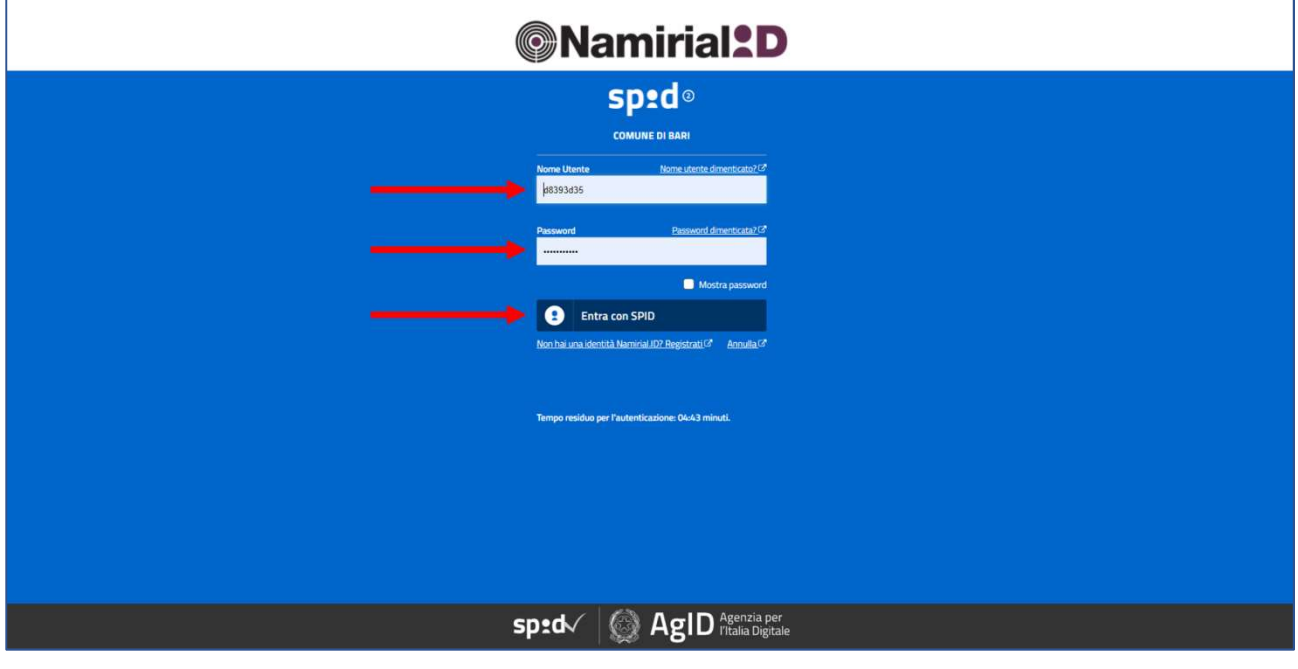

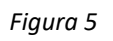

A seconda dell'operatore e dal metodo di autenticazione (per esempio attraverso codice OTP inviato sul telefono cellulare, attraverso un'APP OTP o token OTP) sarà richiesto un codice di accesso "one shot", ossia valido solo per la specifica operazione. Vedi fig. 6.

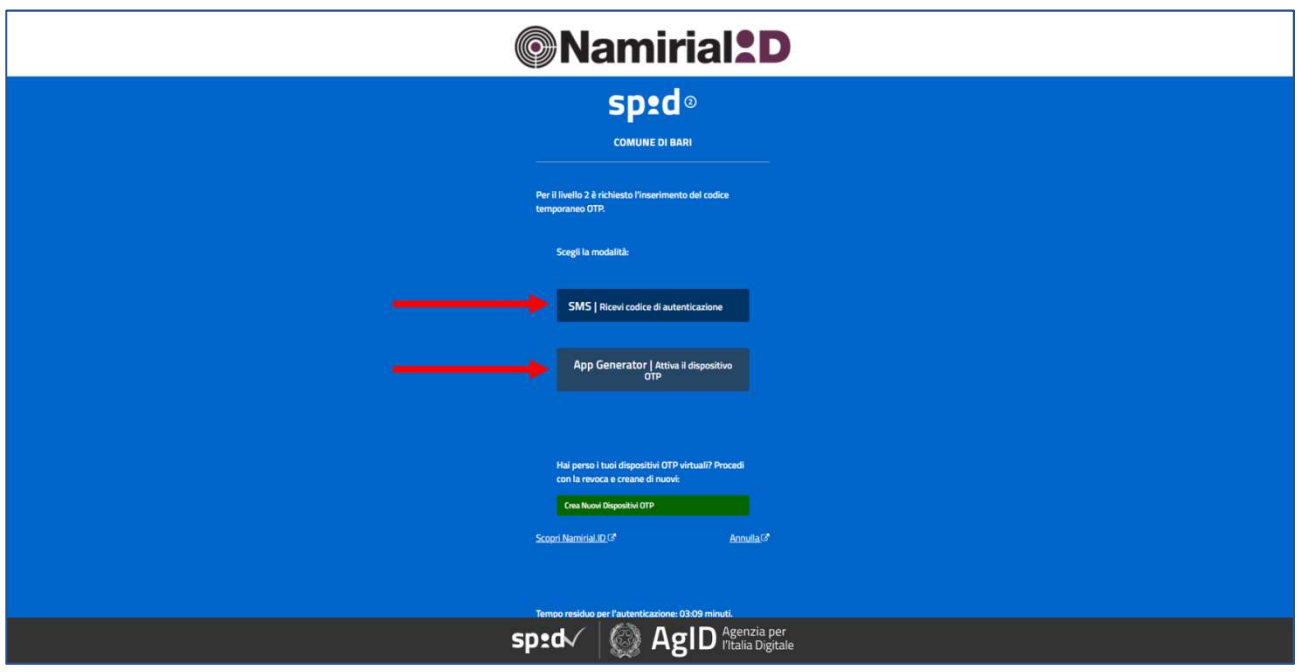

Figura 6

Inserire il codice OTP e dare la conferma, come indicato con le frecce in fig. 7

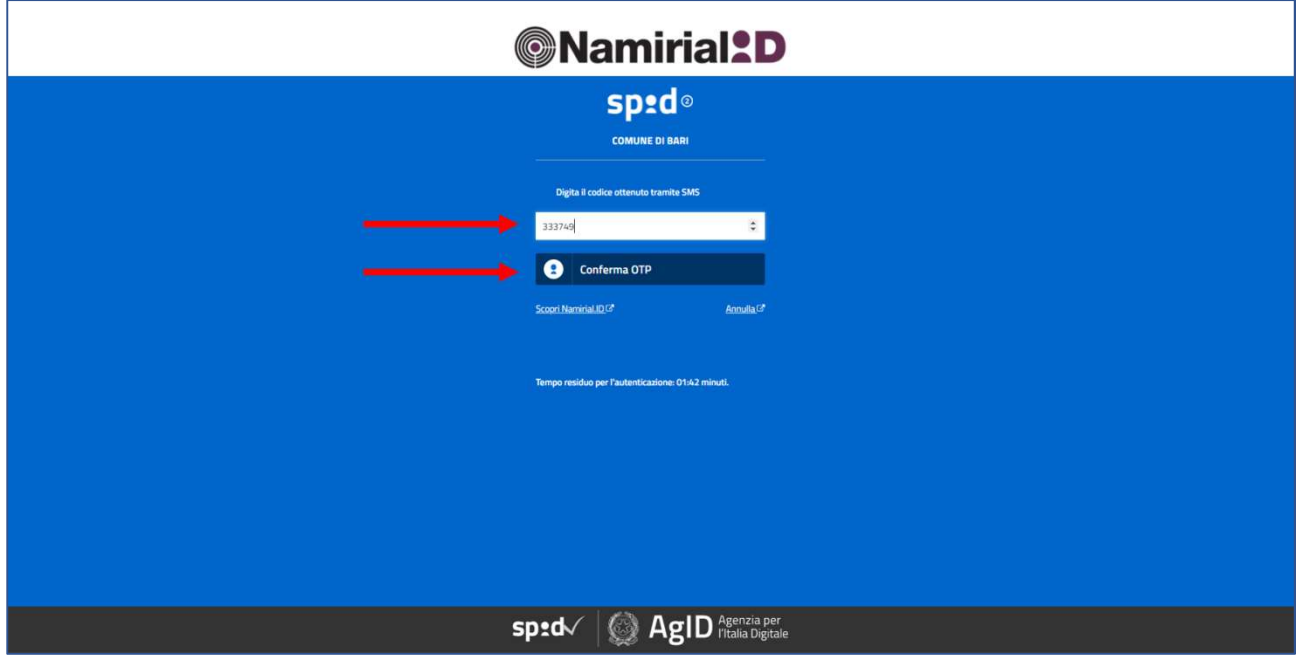

Figura 7

A questo punto vengono elencati tutti i dati che il Comune di Bari acquisirà attraverso lo SPID. Vedi Fig.8.

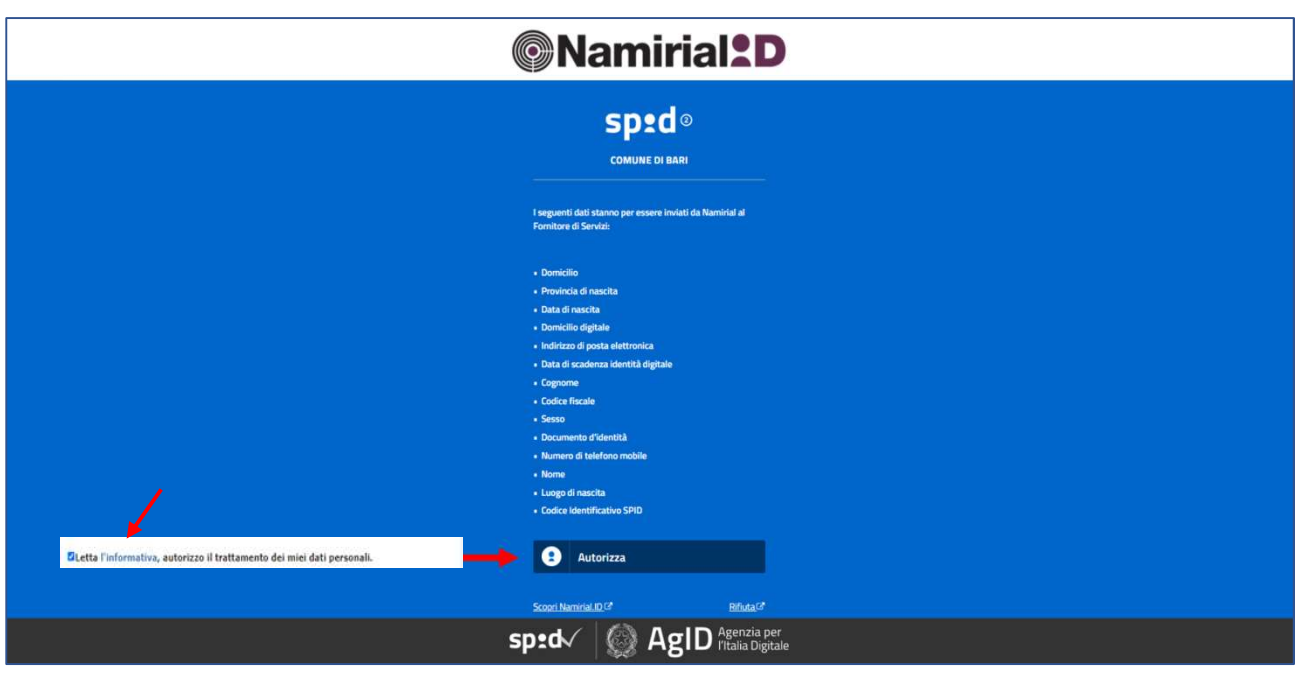

Figura 8

Per procedere all'accesso è necessario abilitare il flag relativo al consenso al trattamento dei dati. E' possibile consultare l'informativa sul trattamento dei dati cliccando sull'apposito campo evidenziato.

Effettuate tali operazioni, avrete fatto l'accesso al portale e apparirà il vostro nominativo in alto a destra, come indicato dalla freccia in fig. 9.

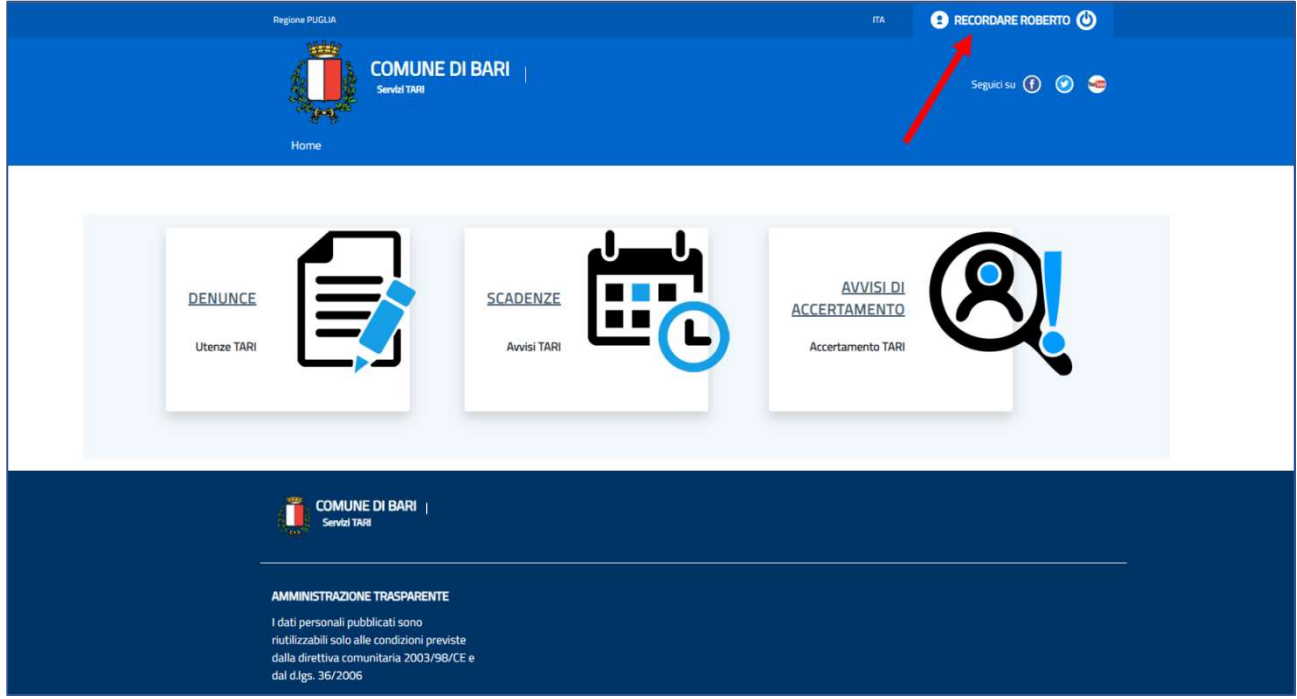

A questo punto potete accedere liberamente ad una delle aree "DENUNCE", "SCADENZE" o "AVVISI DI ACCERTAMENTO"

#### **Denunce**

Accedendo all'area "DENUNCE", potrete consultare tutte le utenze, sia attive che storiche. Le utenze presenteranno colori diversi a seconda dello stato di lavorazione, così come di seguito indicato.

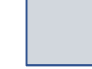

I

Le utenze di colore grigio sono utenze storiche già cessate

Le utenze di colore beige sono utenze oggetto di denuncia on-line tramite il portale, ma non ancora validate dal back office dell'Ente

Le utenze di colore verde sono utenze gestite in bozza, ma non ancora confermate dall'utente

Le utenze di colore bianco, sono le utenze attive.

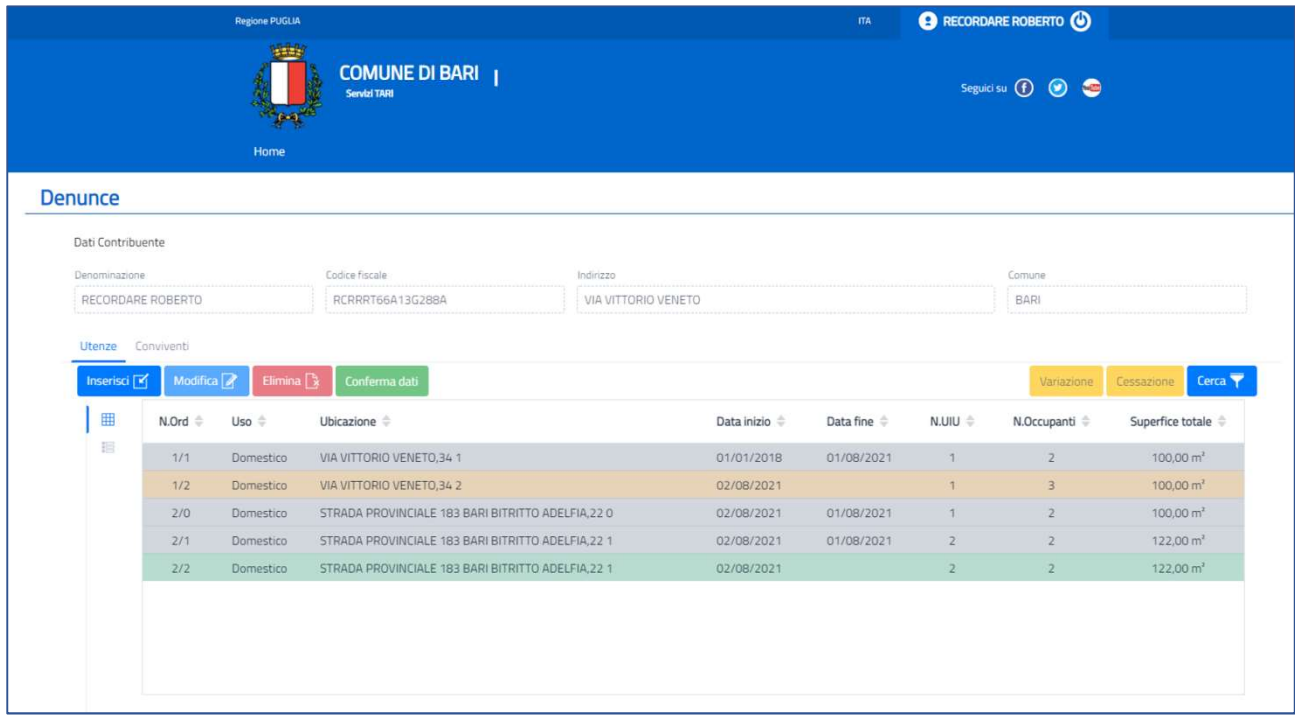

#### Figura 10

#### Inserimento nuova utenza

Con il tasto "Inserisci" si può inserire una nuova utenza all'interno della propria denuncia. Una volta aperta l'utenza, cliccando sul tasto "inserisci" come da fig. 11, è possibile inserire i dati richiesti della nuova utenza.

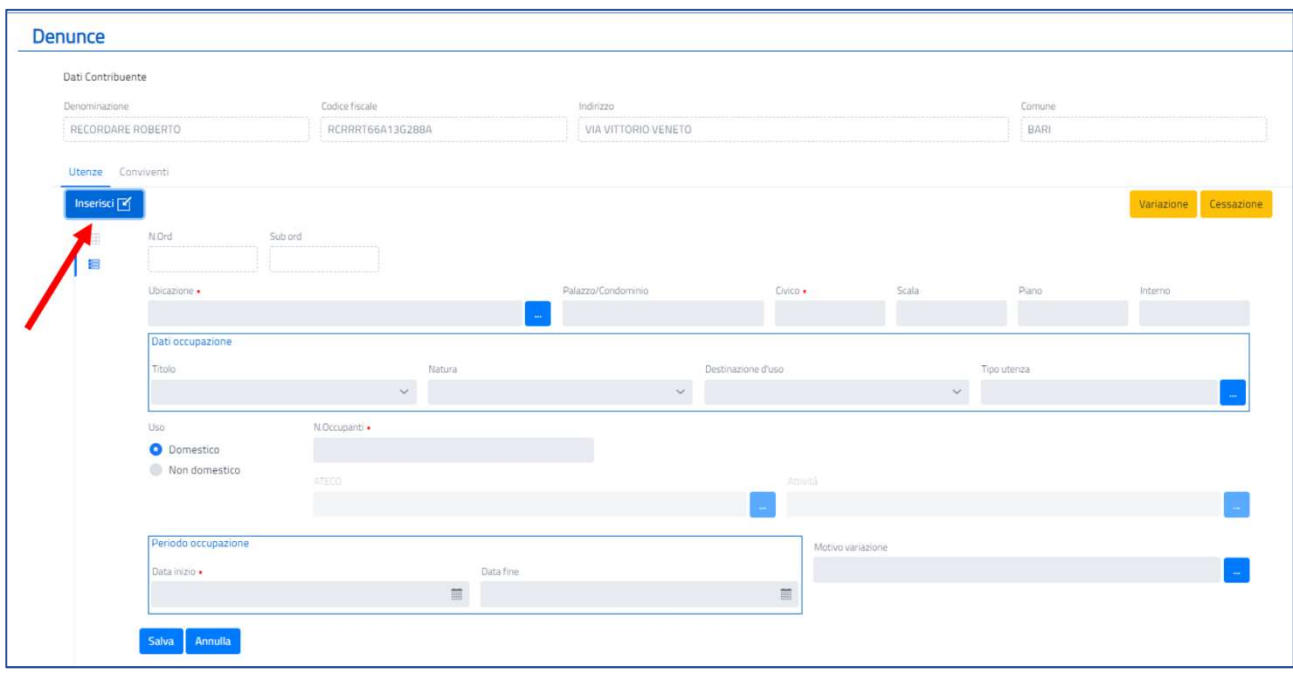

Figura 11

Il riquadro blu con 3 puntini, che compare nel lato destro dei campi da inserire (fig. 12), indica che il dato da inserire va necessariamente ricercato all'interno dell'archivio, con le modalità di seguito descritte

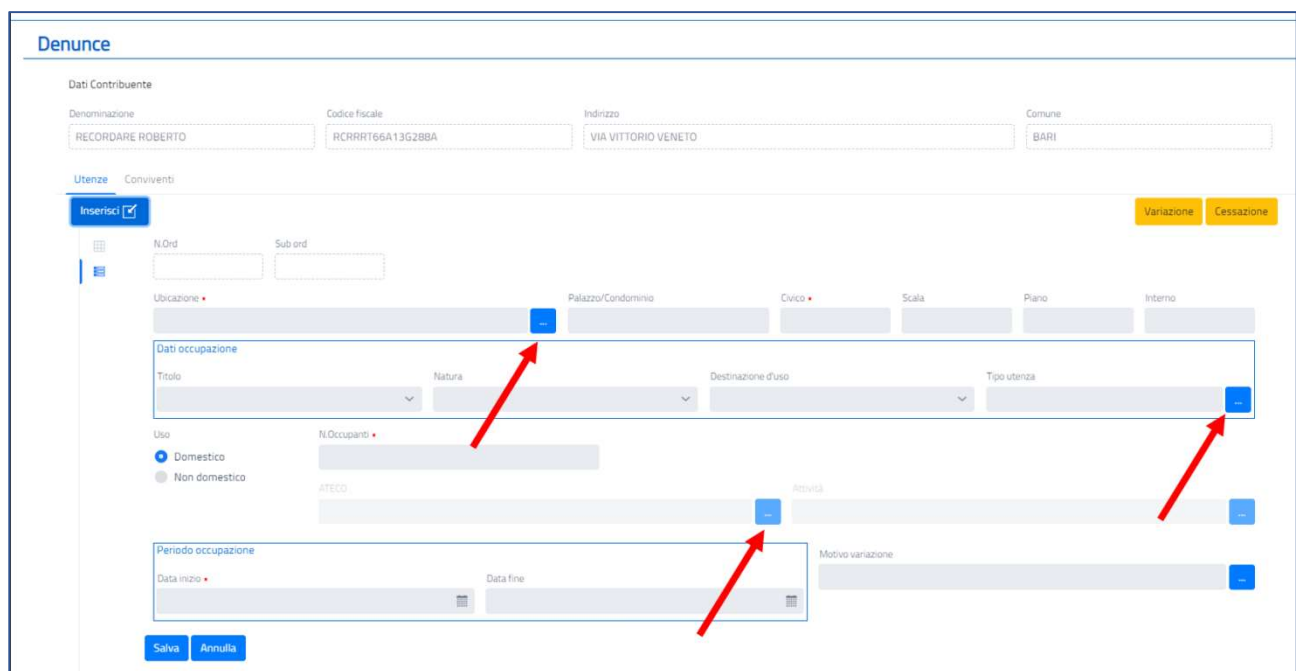

#### Figura 12

Considerando ad esempio il campo "ubicazione", occorrerà cliccare sul tasto blu con i 3 puntini. A questo punto si aprirà una finestra di scelta, dove sarà possibile, attraverso il pulsante "Cerca" in alto a destra, aprire una maschera di ricerca. Da tale maschera sarà possibile estrarre il dato, attraverso una serie di combinazioni. Vedi fig. 13

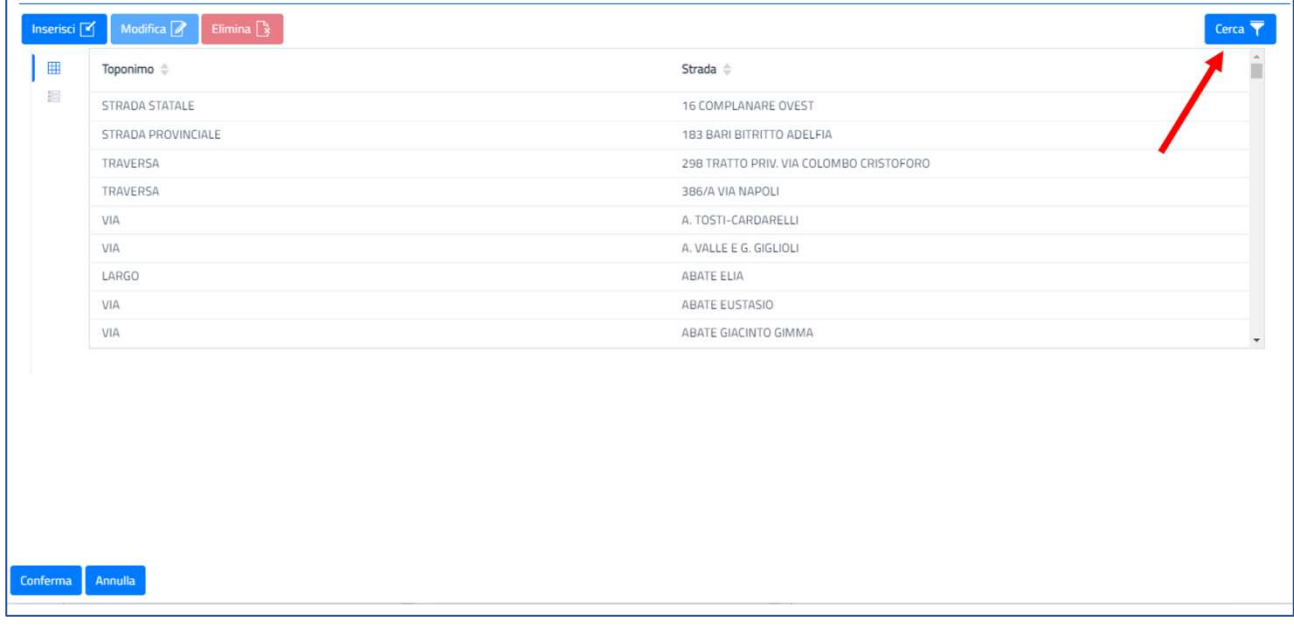

Figura 13

Ad esempio, per ricercare una strada dello stradario di Bari, sarà possibile inserire nel campo indicato con la freccia in fig. 14, il nome della strada o parte di esso.

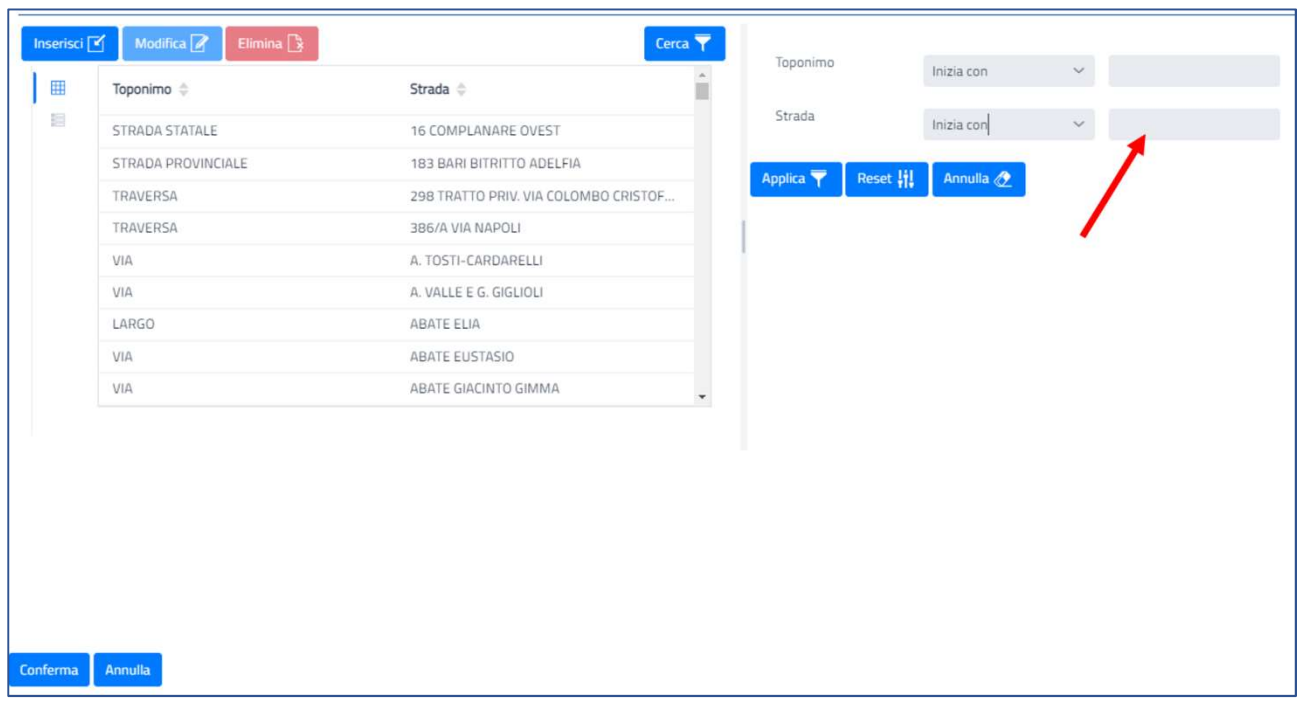

Ad esempio, se inseriamo "NAPOLI" con l'opzione "inizia con", troveremo tutte le strade che iniziano con il nome "NAPOLI", vedi fig. 15

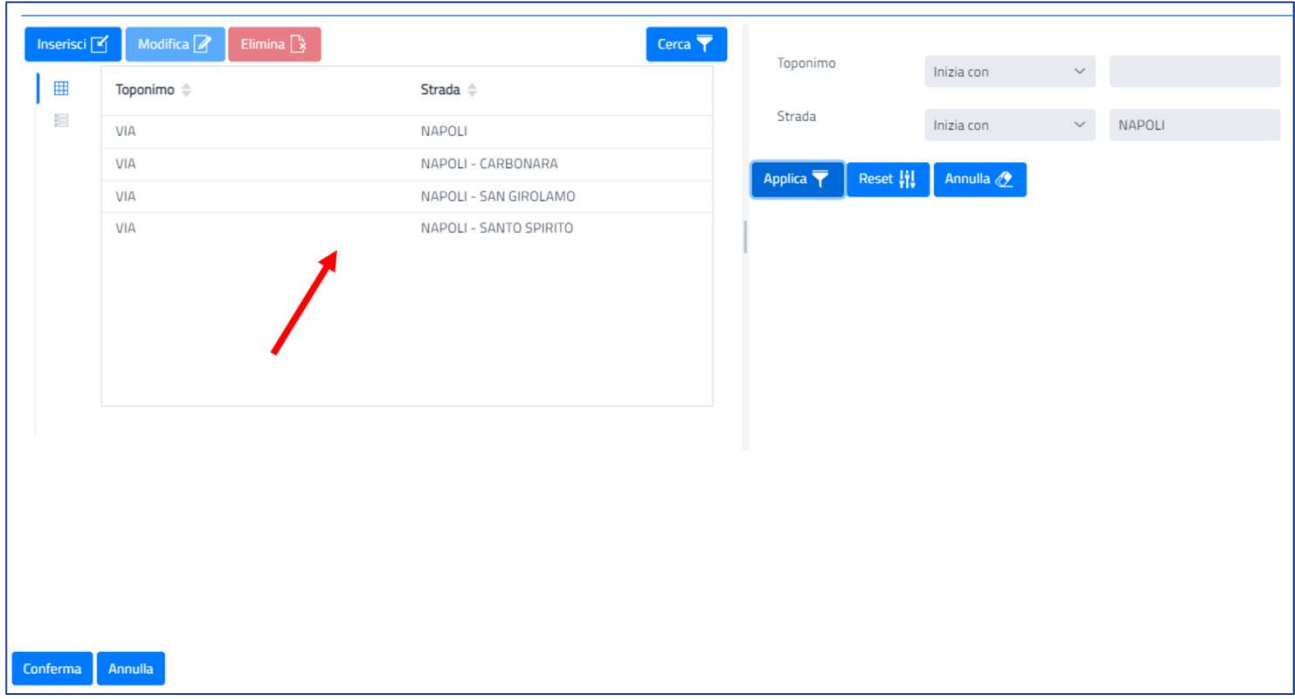

Figura 15

Se invece inseriamo "NAPOLI" con l'opzione "Contiene", selezioneremo una strada la cui denominazione contiene, appunto, la parola "NAPOLI". Ciò consente di ricercare una strada anche se non si conosce la sua esatta codificazione all'interno del sistema informatico comunale. Vedi fig. 16.

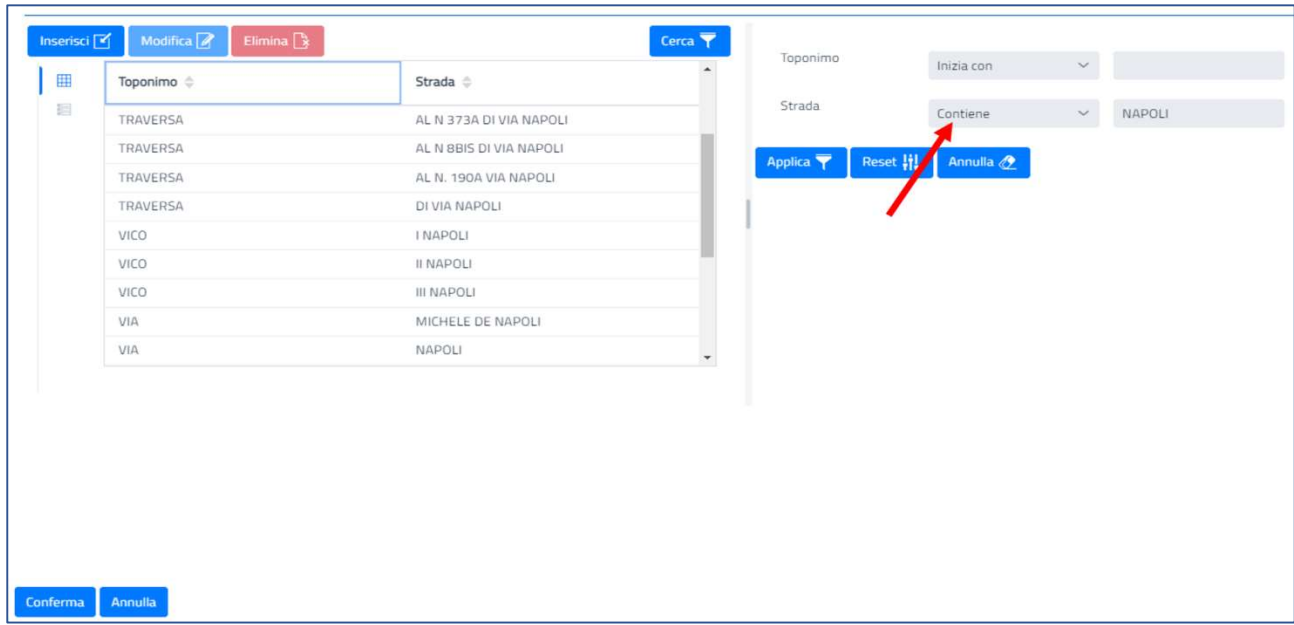

cliccando "Applica" sul campo di ricerca si potrà selezionare la strada voluta. Cliccando su conferma, avremo scelto il dato che sarà inserito nel campo. Vedi fig.17

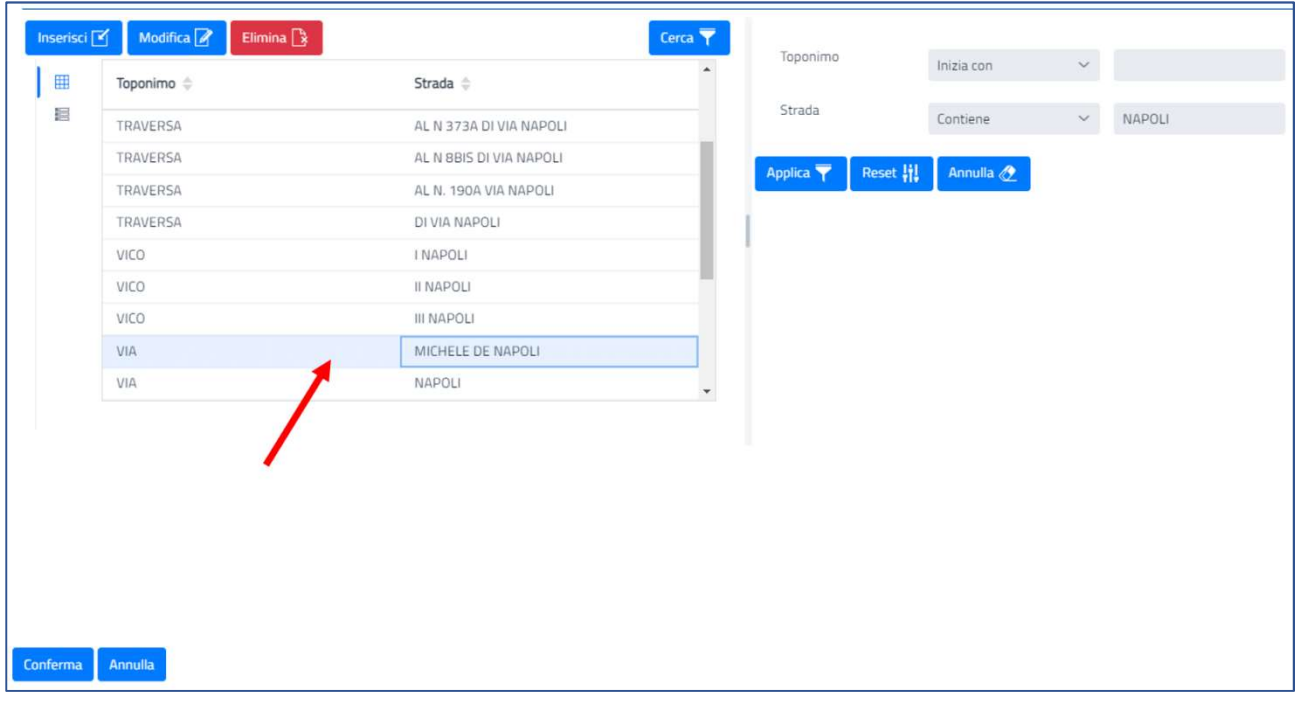

Figura 17

#### N.B. Questa logica è valida tutte le volte che ci sarà una scelta da fare cliccando sul tasto blu con i 3 puntini.

Una volta compilati i vari campi, inserendoli direttamente o selezionandoli dai menu a tendina o con il tasto blu con i 3 puntini (vedi fig. 18) si può inserire la data di inizio dell'utenza.

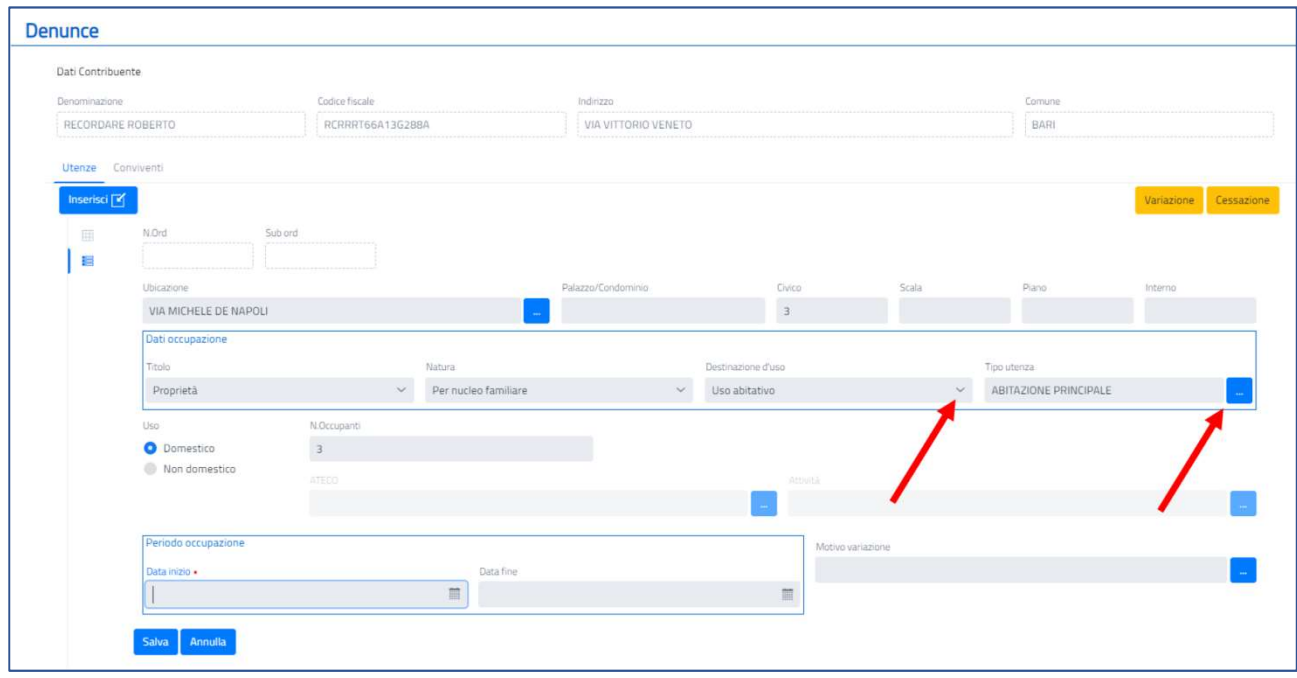

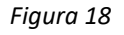

Al momento di inserire la data di inizio dell'utenza, sarà possibile scegliere una data, anche pregressa, selezionandola dal calendario. Vedi fig.19

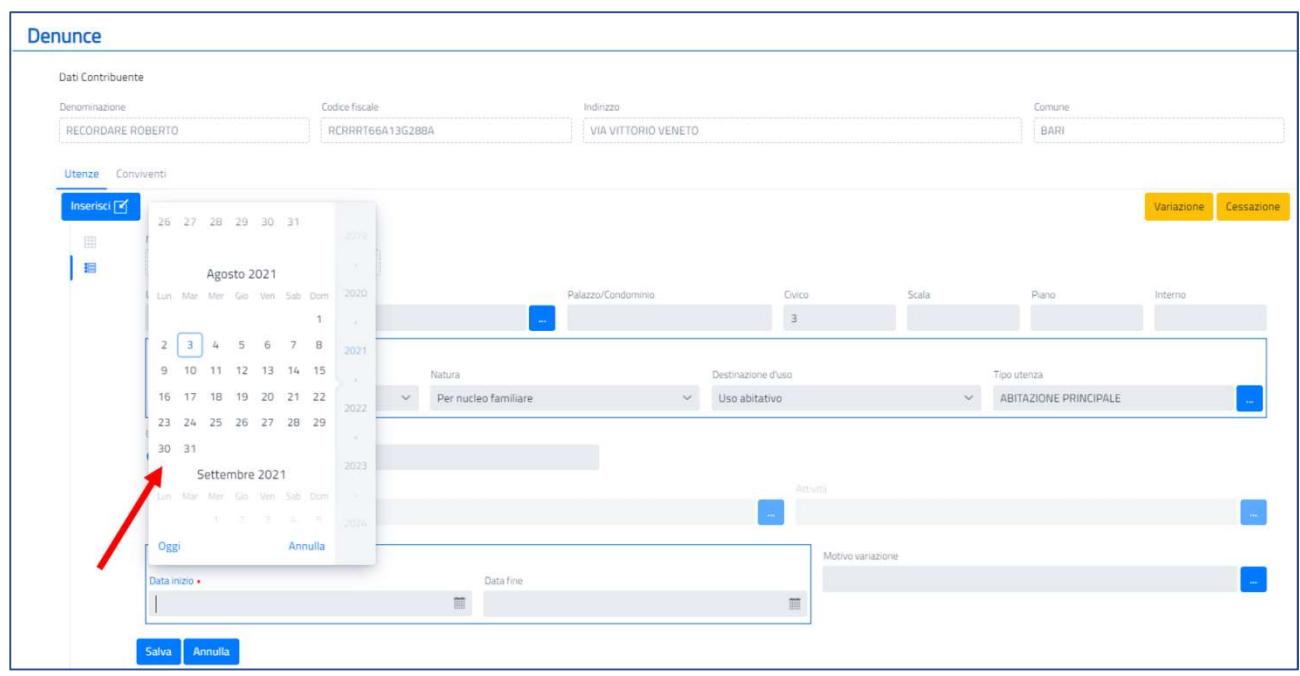

Figura 19

#### ATTENZIONE !!

L'ente si riserva di emettere un atto di accertamento in caso di dichiarazioni infedeli o tardive, ai sensi delle norme vigenti. Consultare il regolamento comunale a riguardo.

Una volta selezionata la data, dare conferma su "Salva" per consolidare il dato dell'utenza. Vedi fig. 20.

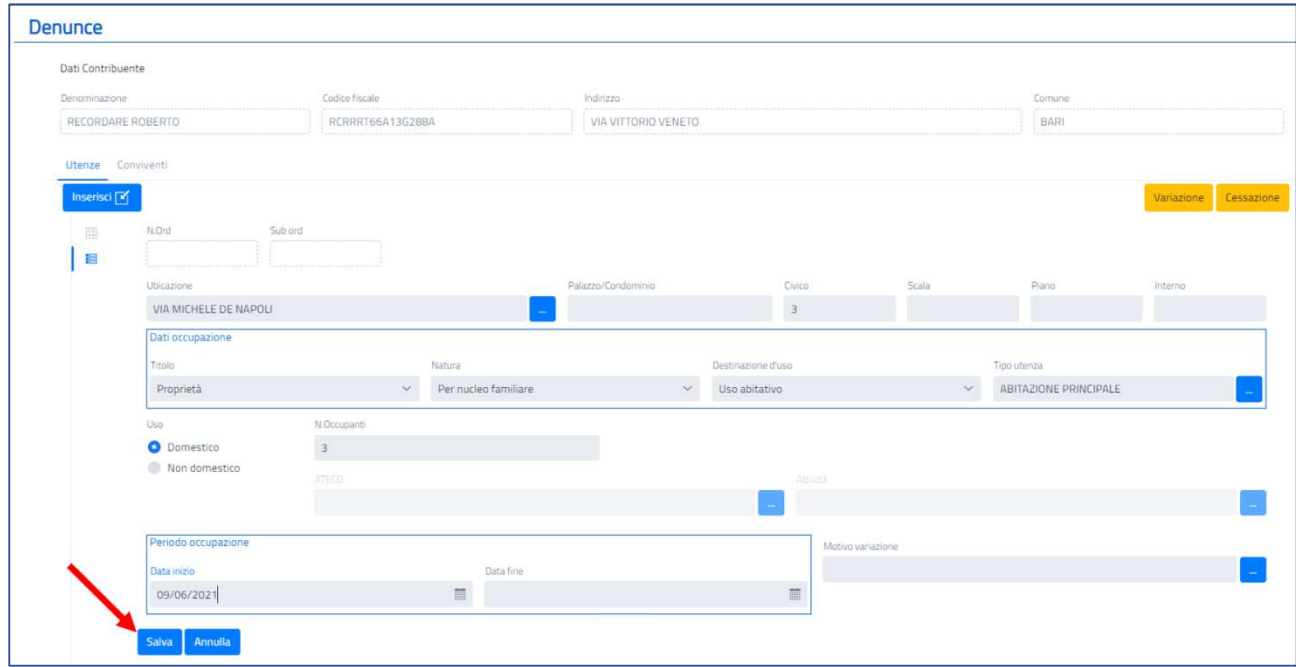

Figura 20

Una volta inserita l'utenza, occorrerà inserire il singolo immobile o i diversi immobili che la compongono, immettendone i relativi dati. Se ad esempio si stanno iscrivendo un'abitazione principale e una pertinenza, facenti parte della stessa utenza, bisogna inserire entrambi gli immobili nell'utenza, specificando i dati catastali e le superfici di entrambi gli immobili. Vedi fig. 21.

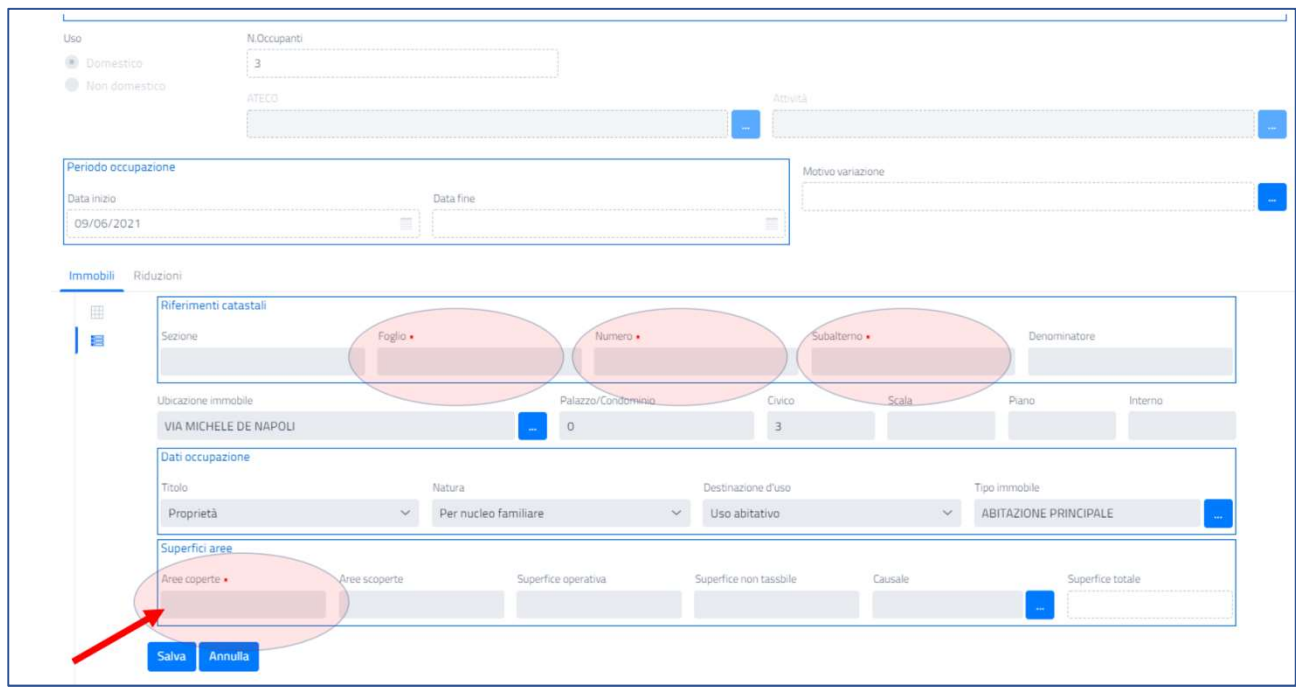

Figura 21

Quindi bisognerà cliccare "Inserisci" per ogni immobile facente parte della medesima utenza e cliccare su "Salva". Vedi fig. 22.

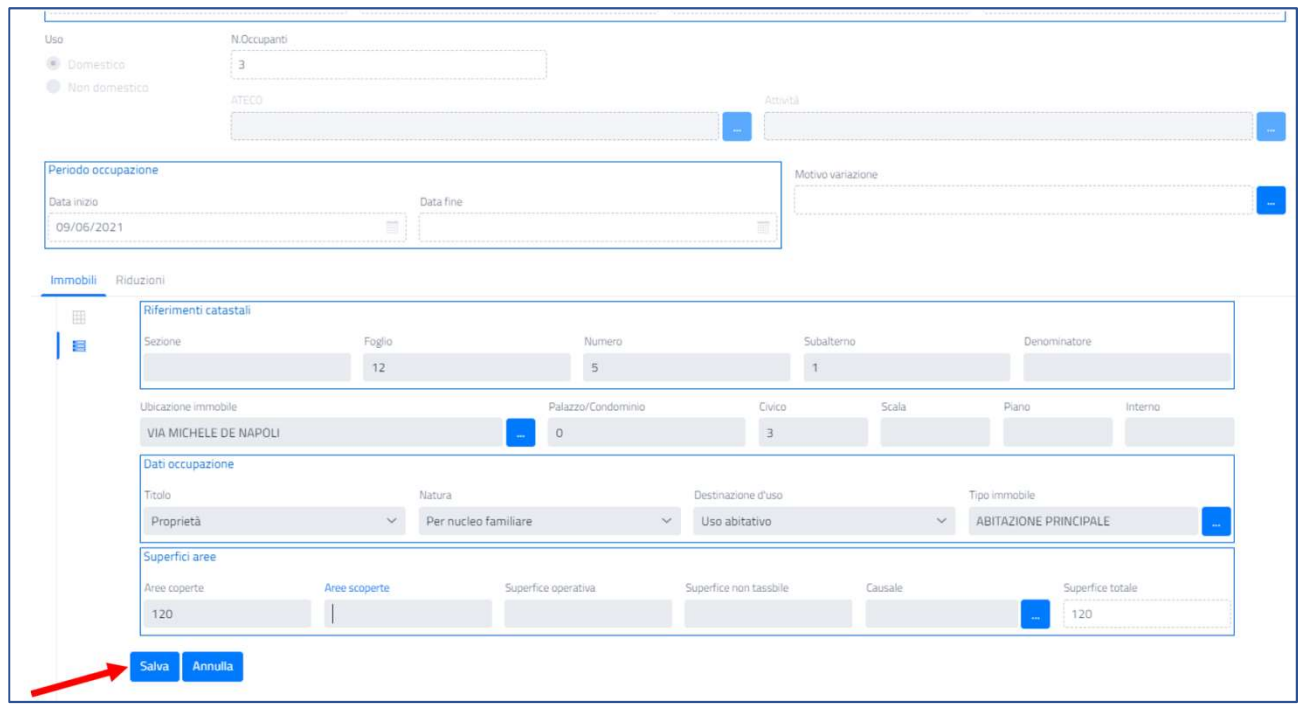

Dopo l'inserimento dell'immobile, cliccando sul tasto "Inserisci" della sezione "Allegati", sarà possibile immettere gli allegati che si riterrà opportuno inviare all'ente, in quanto facenti parte dell'istruttoria della pratica. Vedi fig.23

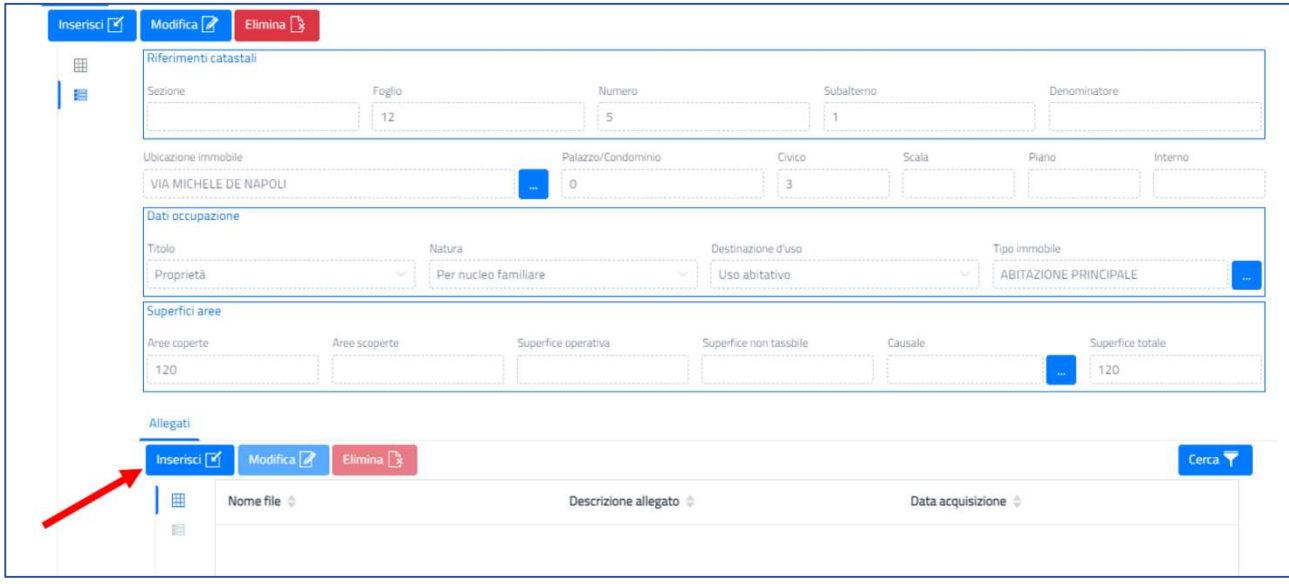

Figura 23

E' possibile quindi selezionare il file da allegare, scegliendolo da qualsiasi periferica collegata al PC, Tablet, ecc. cliccando su "Seleziona un file". Vedi fig. 24

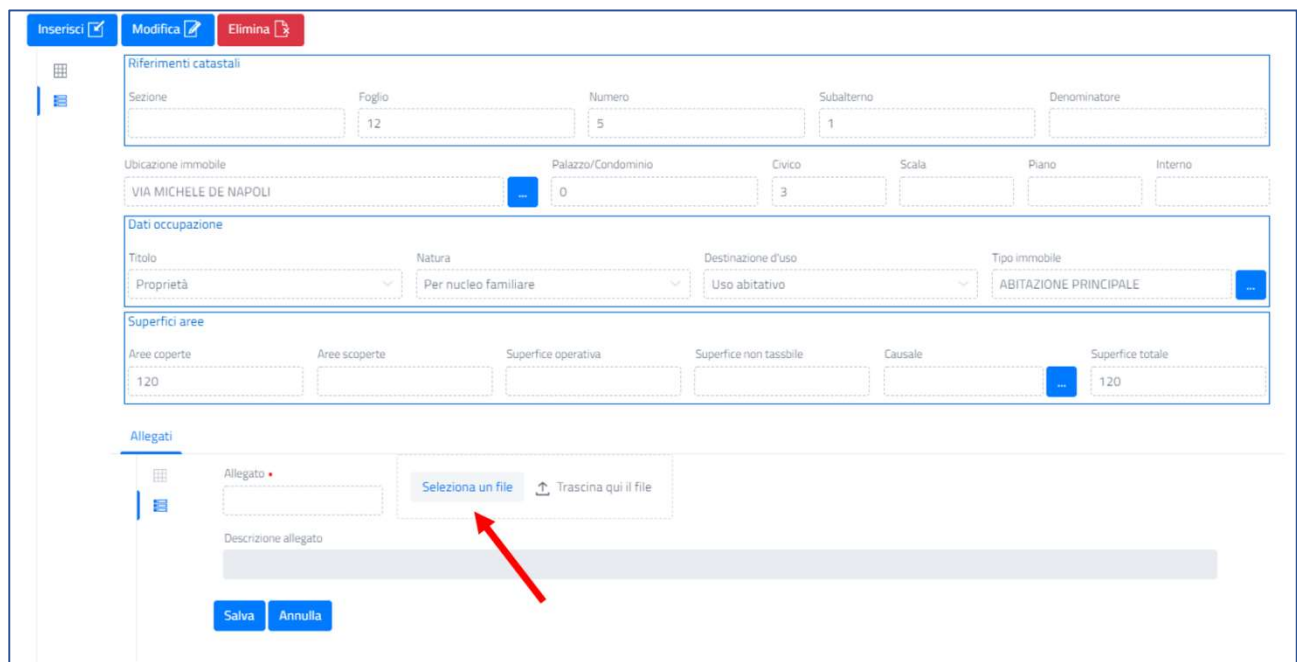

Si aprirà quindi la finestra di ricerca e selezione del file che si vuole allegare. Vedi fig. 25.

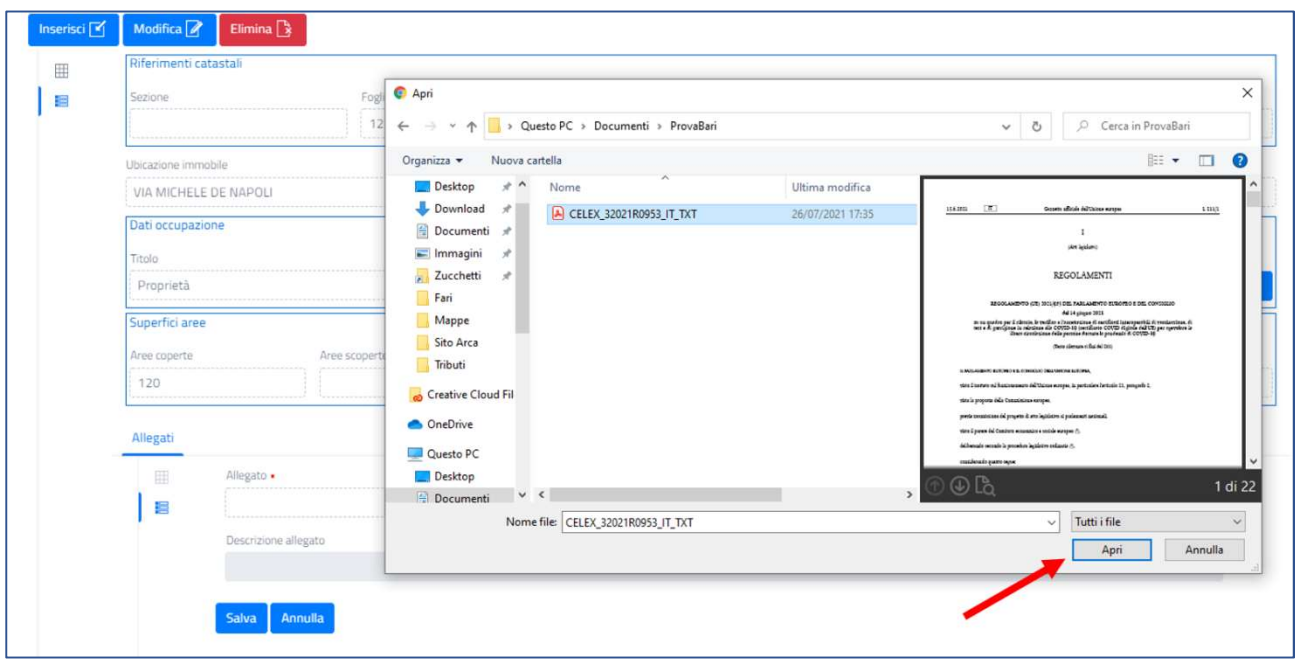

Figura 25

Una volta selezionato il file, aggiungere una descrizione dell'allegato e cliccare sul tasto "Salva". Vedi fig. 26

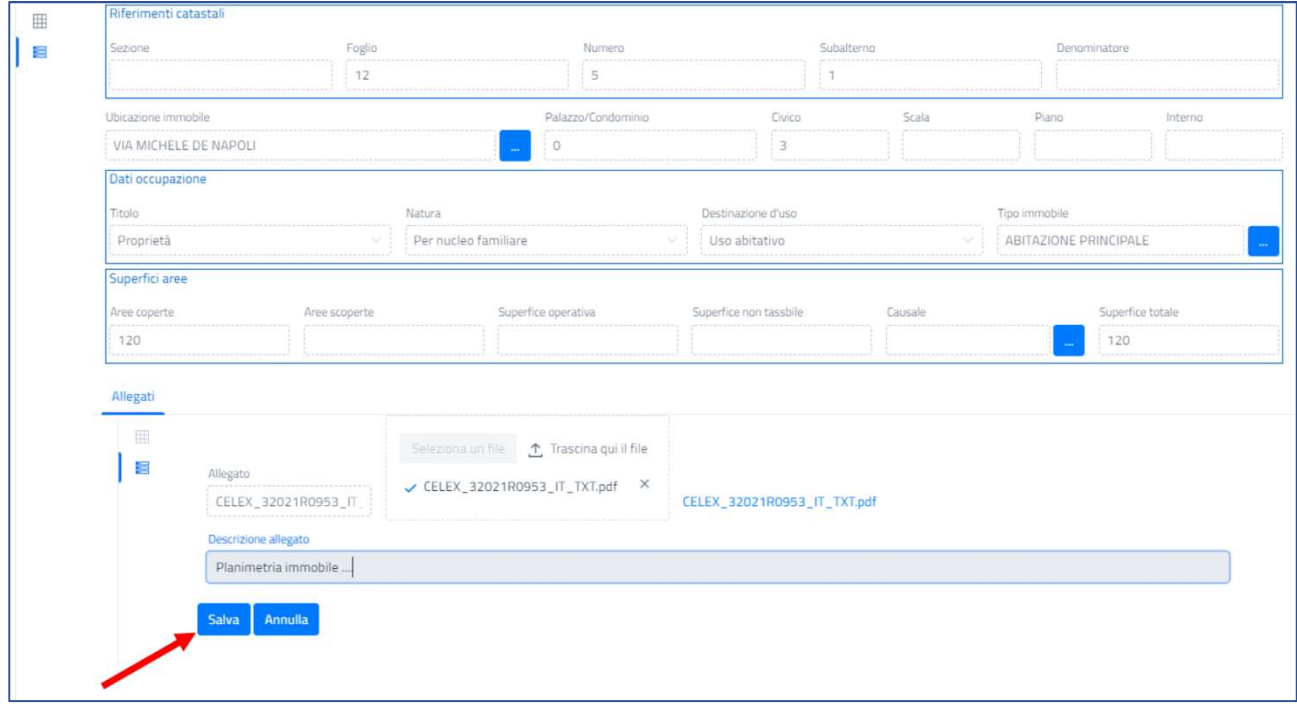

#### Figura 26

A questo punto tutti i dati sono salvati in bozza. Quindi si possono ricontrollare scorrendo le pagine per eventuali modifiche. Infatti, consultando le utenze, vedremo questo inserimento di colore verde. Vedi fig. 27

| Dati Contribuente        |                        |                      |                                                    |                     |                          |            |                |                               |                              |
|--------------------------|------------------------|----------------------|----------------------------------------------------|---------------------|--------------------------|------------|----------------|-------------------------------|------------------------------|
| Denominazione            |                        |                      | Codice fiscale                                     | Indirizzo           |                          |            |                | Comune                        |                              |
|                          | RECORDARE ROBERTO      |                      | RCRRRT66A13G288A                                   | VIA VITTORIO VENETO |                          |            |                | BARI                          |                              |
| Utenze Conviventi        |                        |                      |                                                    |                     |                          |            |                |                               |                              |
| Inserisci <sup>[4]</sup> | Modifica <sup>[2</sup> | Elimina <sup>7</sup> | Conferma dati                                      |                     |                          |            |                | Variazione                    | Cerca Y<br>Cessazione        |
| 團                        | N.Ord $\Rightarrow$    | Uso 6                | Ubicazione $\oplus$                                |                     | Data inizio <sup>e</sup> | Data fine  | $N.UIU \oplus$ | N.Occupanti $\Leftrightarrow$ | Superfice totale $\doteqdot$ |
| 目                        | 1/1                    | Domestico            | VIA VITTORIO VENETO, 34 1                          |                     | 01/01/2018               | 01/08/2021 |                |                               | $100,00 \text{ m}^2$         |
|                          | 1/2                    | Domestico            | VIA VITTORIO VENETO, 34 2                          |                     | 02/08/2021               |            |                | $\rightarrow$                 | 100,00 m <sup>2</sup>        |
|                          | 2/0                    | Domestico            | STRADA PROVINCIALE 183 BARI BITRITTO ADELFIA, 22 0 |                     | 02/08/2021               | 01/08/2021 |                |                               | 100.00 m <sup>2</sup>        |
|                          | 2/1                    | Domestico            | STRADA PROVINCIALE 183 BARI BITRITTO ADELFIA.22 1  |                     | 02/08/2021               | 01/08/2021 | $\overline{2}$ | $\overline{2}$                | $122,00 \text{ m}^2$         |
|                          | 2/2                    | Domestico            | STRADA PROVINCIALE 183 BARI BITRITTO ADELFIA:22 1  |                     | 02/08/2021               |            |                |                               | $122,00 \text{ m}^2$         |
|                          | 4/0                    | Domestico            | VIA MICHELE DE NAPOLI,3                            |                     | 09/06/2021               |            | 1              | 3                             | $120,00 \text{ m}^3$         |

Figura 27

Quando si è sicuri dei dati inseriti, cliccando sul tasto verde "Conferma dati", il dato sarà registrato definitivamente e non sarà più possibile modificarlo. Vedi fig. 28.

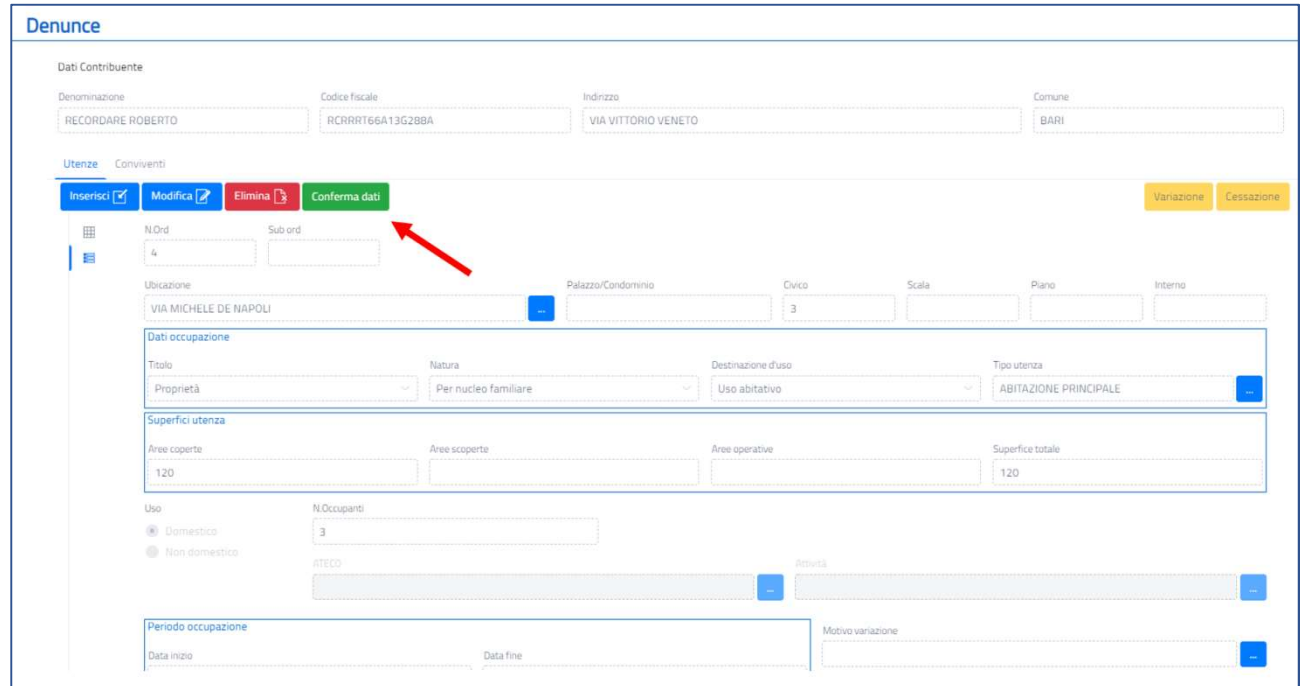

A questo punto se consulteremo le nostre utenze, vedremo il cambio di colore in beige. Vedi fig. 29.

| <b>COMUNE DI BARI</b><br>Seguici su (f) (D)<br>Servizi TARI<br>Home<br><b>Denunce</b><br>Dati Contribuente<br>Codice fiscale<br>Denominazione<br>Indirizzo<br>Comune<br>RECORDARE ROBERTO<br>RCRRRT66A13G28BA<br>VIA VITTORIO VENETO<br>BARI<br>Utenze Conviventi<br>Inserisci <sup>[2]</sup><br>Variazione<br>田<br>N.Ord $\triangleq$<br>Data inizio $\Leftrightarrow$<br>Data fine<br>N.UIU ÷<br>N.Occupanti $\doteqdot$<br>Uso $\triangleq$<br>Ubicazione $\doteqdot$<br>目<br>7/1<br>VIA VITTORIO VENETO 34 1<br>01/01/2018<br>01/08/2021<br>Domestico<br>1<br>$\overline{2}$<br>7/2<br>VIA VITTORIO VENETO, 34 2<br>02/08/2021<br>$\overline{3}$<br>Domestico<br>in.<br>STRADA PROVINCIALE 183 BARI BITRITTO ADELFIA.22 O<br>2/0<br>Domestico<br>02/08/2021<br>01/08/2021<br>$\overline{2}$<br>1<br>2/1<br>STRADA PROVINCIALE 183 BARI BITRITTO ADELFIA, 22 1<br>02/08/2021<br>$\overline{2}$<br>$\overline{2}$<br>Domestico<br>01/08/2021<br>2/2<br>STRADA PROVINCIALE 183 BARI BITRITTO ADELFIA, 22 1<br>$\overline{2}$<br>02/08/2021<br>$\overline{2}$<br>Domestico | Cessazione<br>100,00 m <sup>*</sup><br>$100,00 \, \text{m}^2$<br>$100.00 \text{ m}^2$<br>$122,00 \text{ m}^2$<br>122,00 m <sup>*</sup><br>09/06/2021<br>$120,00 \, \text{m}^2$<br>$\overline{3}$<br>n. |  | <b>Regione PUGLIA</b> |  | ITA. | <b>O</b> RECORDARE ROBERTO <b>O</b> |  |
|----------------------------------------------------------------------------------------------------|----------------------------------------------------------------------------------------------------|--|-----------------------|--|------|-------------------------------------|--|
|                                                                                                    |                                                                                                    |  |                       |  |      |                                     |  |
|                                                                                                    |                                                                                                    |  |                       |  |      |                                     |  |
|                                                                                                    |                                                                                                    |  |                       |  |      |                                     |  |
|                                                                                                    |                                                                                                    |  |                       |  |      |                                     |  |
|                                                                                                    | Cerca <sup>T</sup><br>Superfice totale $\div$                                                                                                    |  |                       |  |      |                                     |  |
|                                                                                                    |                                                                                                    |  |                       |  |      |                                     |  |
|                                                                                                    |                                                                                                    |  |                       |  |      |                                     |  |
|                                                                                                    |                                                                                                    |  |                       |  |      |                                     |  |
|                                                                                                    |                                                                                                    |  |                       |  |      |                                     |  |
|                                                                                                    |                                                                                                    |  |                       |  |      |                                     |  |
|                                                                                                    |                                                                                                    |  |                       |  |      |                                     |  |
|                                                                                                    |                                                                                                    |  |                       |  |      |                                     |  |
| 4/0<br>VIA MICHELE DE NAPOLI 30<br>Domestico                                                                                                    |                                                                                                    |  |                       |  |      |                                     |  |
|                                                                                                    |                                                                                                    |  |                       |  |      |                                     |  |

Figura 29

A completamento delle operazioni l'utente riceverà una e-mail o pec (se presente nello SPID) con allegata la ricevuta di presentazione della pratica inserita.

Dopo che il Comune avrà preso in carico e validata la pratica, l'utenza diventerà di colore bianco. Si riceverà quindi a mezzo PEC (se disponibile) o via email, un riepilogo della denuncia presentata, con l'indicazione di tutte le utenze attive. Vedi fig. 30.

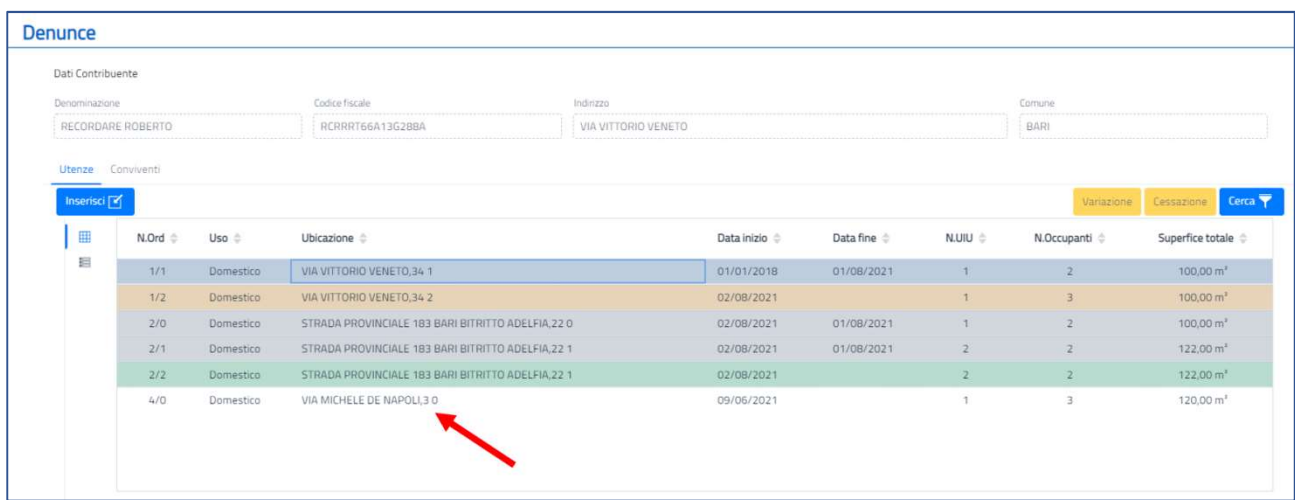

#### Variazione utenza

Nel caso in cui si voglia effettuare una variazione su un'utenza di colore bianco (quindi definitiva), sarà possibile selezionare l'utenza specifica e cliccare sul tasto giallo a destra, denominato "Variazione". Vedi fig. 31

|                          | Dati Contribuente |           |                                                    |                     |               |            |                    |                |                         |
|--------------------------|-------------------|-----------|----------------------------------------------------|---------------------|---------------|------------|--------------------|----------------|-------------------------|
| Denominazione:           |                   |           | Codice fiscale                                     | Indirizzo           |               |            |                    | Comune         |                         |
| RECORDARE ROBERTO        |                   |           | RCRRRT66A13G288A                                   | VIA VITTORIO VENETO |               |            |                    | BARI           |                         |
| Utenze Conviventi        |                   |           |                                                    |                     |               |            |                    |                |                         |
| Inserisci <sup>[2]</sup> |                   |           |                                                    |                     |               |            |                    | Variazione     | Cessazione Cerca        |
| 囲                        | N.Ord $\hat{=}$   | Uso ÷     | Ubicazione $\Leftrightarrow$                       |                     | Data inizio ÷ | Data fine  | $N.UIU \triangleq$ | N.Occupanti    | Superfice totale $\div$ |
| 担                        | $-1/1$            | Domestico | VIA VITTORIO VENETO 34 1                           |                     | 01/01/2018    | 01/08/2021 |                    | $\overline{2}$ | 100.00 m <sup>3</sup>   |
|                          | 1/2               | Domestico | VIA VITTORIO VENETO, 34 2                          |                     | 02/08/2021    |            |                    | $\overline{3}$ | $100,00 \, \text{m}^2$  |
|                          | 2/0               | Domestico | STRADA PROVINCIALE 183 BARI BITRITTO ADELFIA.22 0  |                     | 02/08/2021    | 01/08/2021 |                    |                | 100,00 m <sup>z</sup>   |
|                          | 2/1               | Domestico | STRADA PROVINCIALE 183 BARI BITRITTO ADELFIA, 22 1 |                     | 02/08/2021    | 01/08/2021 | $\overline{2}$     |                | $122,00 \, \text{m}^2$  |
|                          | 2/2               | Domestico | STRADA PROVINCIALE 183 BARI BITRITTO ADELFIA 22 1  |                     | 02/08/2021    |            | $\overline{2}$     | $\overline{2}$ | 122,00 m <sup>3</sup>   |
|                          | 4/0               | Domestico | VIA MICHELE DE NAPOLI.3 0                          |                     | 09/06/2021    |            | 1                  | 3              | $120,00 \, \text{m}^2$  |

Figura 31

A questo punto apparirà una finestra che chiederà conferma dell'operazione richiesta. Vedi fig. 32

| Denominazione                               |                     |                  | Codice fiscale                                     | Indirizzo           |                                                                                                   |            |                | Comune         |                        |
|---------------------------------------------|---------------------|------------------|----------------------------------------------------|---------------------|---------------------------------------------------------------------------------------------------|------------|----------------|----------------|------------------------|
|                                             | RECORDARE ROBERTO   |                  | RCRRRT66A13G288A                                   | VIA VITTORIO VENETO |                                                                                                   |            |                | BARI           |                        |
| Utenze Conviventi<br>Inserisci <sup>T</sup> |                     |                  | Variazione                                         |                     | Attenzione si sta per effettuare la variazione dell'utenza n/s ord 4/0, VIA MICHELE DE NAPOLI,3 0 |            |                | Variazione     | Cessazione Cerca       |
| 田                                           | N.Ord $\Rightarrow$ | Uso $\equiv$     | Ubicazione                                         |                     |                                                                                                   | Ok         | Annulla        | N.Occupanti    | Superfice totale       |
| 目                                           | 1/1                 | <b>Domestico</b> | VIA VITTOR                                         |                     |                                                                                                   |            |                | $\overline{2}$ | $100,00 \, \text{m}^2$ |
|                                             | 1/2                 | Domestico        | VIA VITTORIO VENETO 34 2                           |                     | 02/08/2021                                                                                        |            |                | $\overline{3}$ | $100,00 \, \text{m}^2$ |
|                                             | 2/0                 | <b>Domestico</b> | STRADA PROVINCIALE 183 BARI BITRITTO ADELFIA, 22 0 |                     | 02/08/2021                                                                                        | 01/08/20   |                | $\overline{2}$ | 100,00 m <sup>2</sup>  |
|                                             | 2/1                 | Domestico        | STRADA PROVINCIALE 183 BARI BITRITTO ADELFIA.22 1  |                     | 02/08/2021                                                                                        | 01/08/2021 | $\overline{2}$ | $\overline{2}$ | 122.00 m <sup>2</sup>  |
|                                             | 272                 | Domestico        | STRADA PROVINCIALE 183 BARI BITRITTO ADELFIA 22 1  |                     | 02/08/2021                                                                                        |            | $\overline{2}$ | $\overline{2}$ | 122,00 m <sup>2</sup>  |
|                                             | 4/0                 | <b>Domestico</b> | VIA MICHELE DE NAPOLI, 3 0                         |                     | 09/06/2021                                                                                        |            |                |                | $120,00 \, \text{m}^t$ |

Figura 32

Sarà quindi possibile modificare l'utenza selezionando il tasto "Modifica". Per visualizzare i dettagli dell'utenza, ossia vedere gli immobili o gli allegati, è necessario selezionare il secondo tasto all'estrema sinistra di ogni sezione. Vedi fig. 33

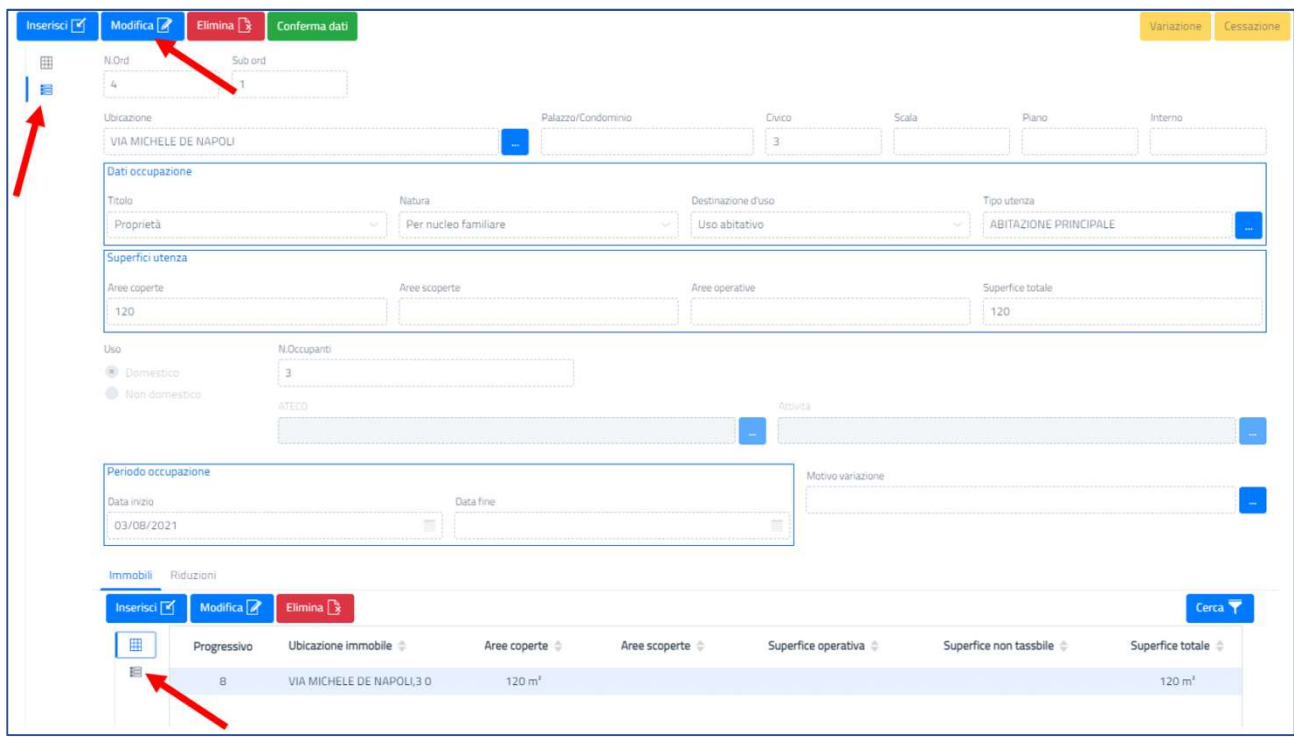

Figura 33

Nella fig. 34 è riportato un esempio di variazione (cambio di identificativo catastale a seguito di aggiornamento dati in catasto)

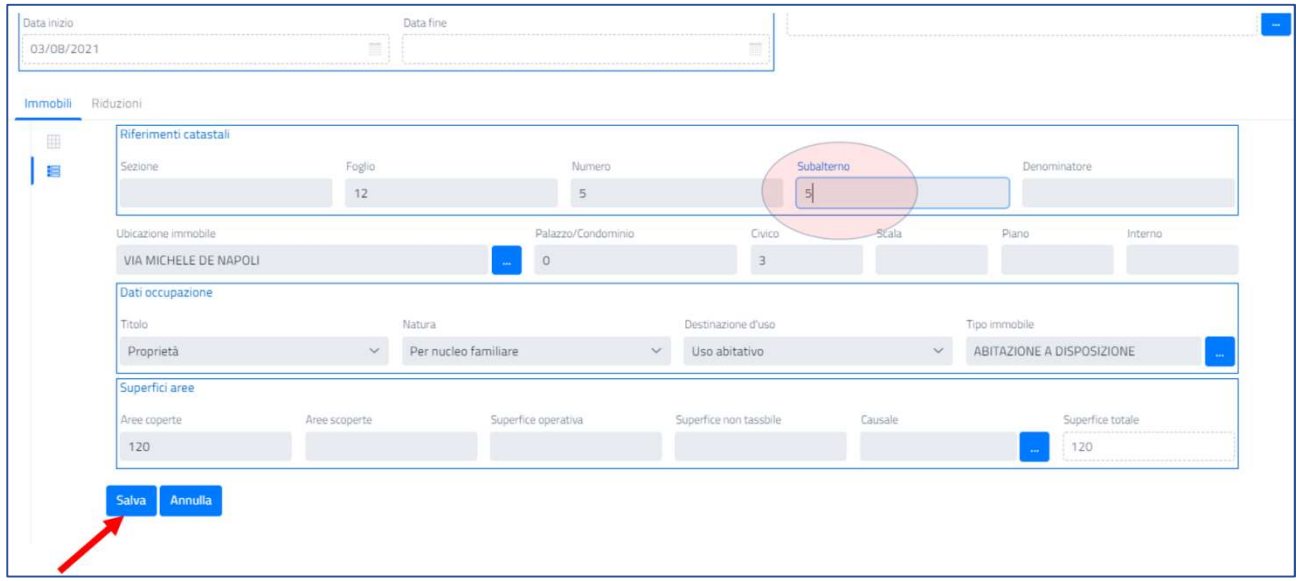

Una volta effettuate le modifiche, selezionando il tasto "Salva" i dati vengono registrati. Si ricorda che l'operazione potrà dirsi effettivamente compiuta solo dopo aver cliccato sul tasto verde "Conferma dati". Vedi fig. 35

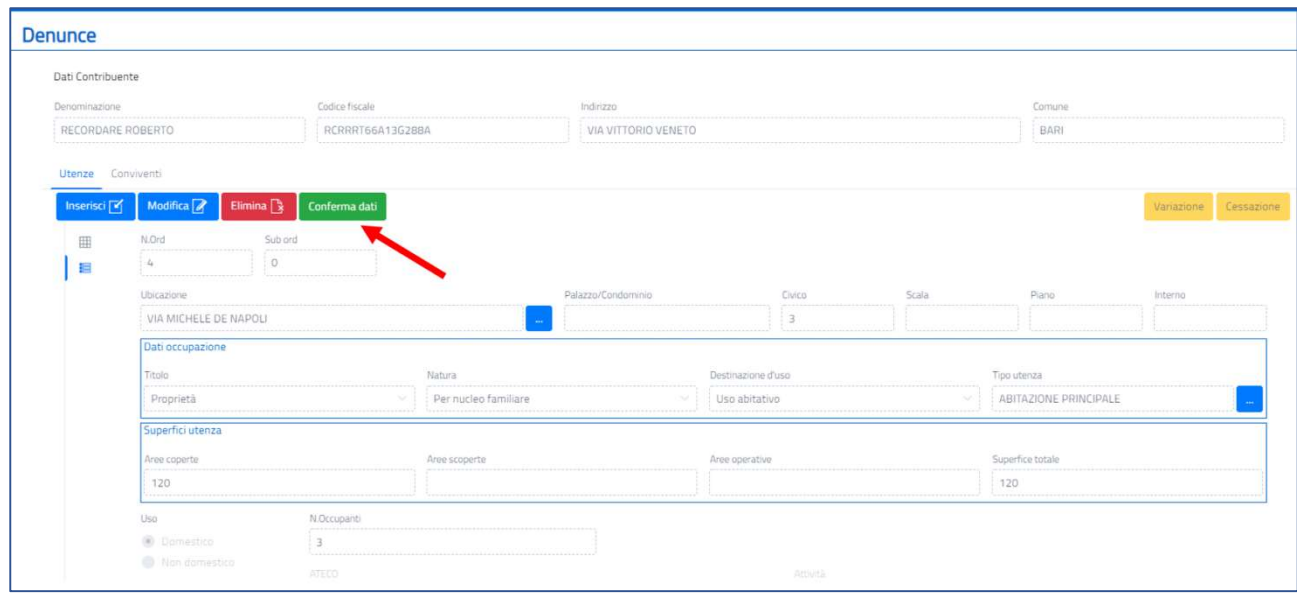

Figura 35

Confermando l'operazione si produrrà quindi un nuovo rigo contenente la variazione effettuata. Rimarrà comunque visualizzabile lo storico dell'utenza, avente data precedente alla nostra operazione. Vedi fig. 36

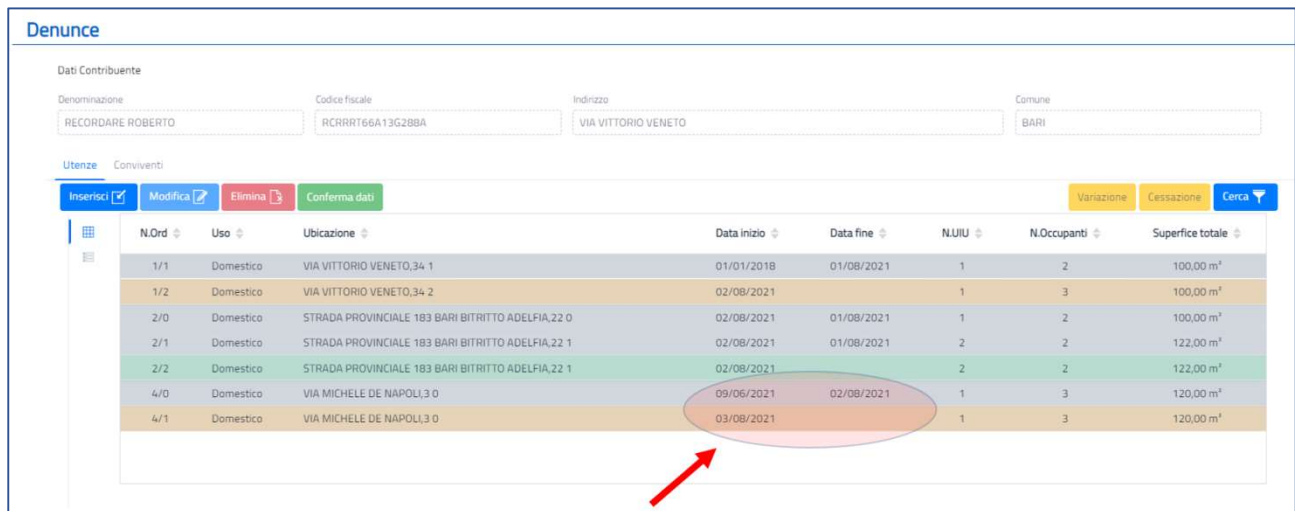

Manuale utente Portale Tari - Vers.0 21

Figura 36

#### Cessazione utenza

Per cessare un'utenza, ossia dichiarare che la stessa non è più attiva (ad esempio in caso di trasferimento, vendita dell'immobile, ecc.), occorrerà cliccare sul tasto giallo a destra, denominato "Cessazione". Vedi fig. 37

|                   |                   | Codice fiscale             | Indirizzo:                     |                                                                                                    |                     |   | Comune                                                                                                    |                                 |
|-------------------|-------------------|----------------------------|--------------------------------|----------------------------------------------------------------------------------------------------|---------------------|---|----------------------------------------------------------------------------------------------------|---------------------------------|
|                   |                   |                            |                                |                                                                                                    |                     |   |                                                                                                    |                                 |
| Utenze Conviventi |                   |                            |                                |                                                                                                    |                     |   |                                                                                                    |                                 |
|                   |                   |                            |                                |                                                                                                    |                     |   |                                                                                                    |                                 |
|                   |                   |                            |                                |                                                                                                    |                     |   |                                                                                                    | Cessazione Cerca                |
| N.Ord =           | Uso &             | Œ<br>Ubicazione            |                                |                                                                                                    | Ok                  |   | N.Occupanti $\triangleq$                                                                                     | Superfice totale                |
| 1/1               | Domestico         | VIA VITTOR                 |                                |                                                                                                    |                     |   |                                                                                                    | $100,00 \, \text{m}^2$          |
| 1/2               | Domestico         | VIA VITTORIO VENETO 34 2   |                                | 02/08/2021                                                                                                    |                     |   | $\overline{3}$                                                                                               | $100,00 \, \text{m}^2$          |
| 2/0               | Domestico         |                            |                                | 02/08/2021                                                                                                    | 01/08/2021          |   |                                                                                                    | 100,00 m <sup>*</sup>           |
| 211               | Domestico         |                            |                                | 02/08/2021                                                                                                    | 01/08/2021          |   |                                                                                                    | $122,00 \text{ m}^2$            |
| 2/2               | Domestico         |                            |                                | 02/08/2021                                                                                                    |                     |   |                                                                                                    | $122,00 \, \text{m}^3$          |
| 4/0               | Domestico         | VIA MICHELE DE NAPOLI, 3 0 |                                | 09/06/2021                                                                                                    | 02/08/2021          |   |                                                                                                    | $120,00 \, \text{m}^{\text{T}}$ |
|                   | Domestico         | VIA MICHELE DE NAPOLI.3 0  |                                | 03/08/2021                                                                                                    |                     | 1 | $-3$                                                                                                    | $120,00 \, \text{m}^3$          |
|                   | RECORDARE ROBERTO |                            | RCRRRT66A13G2BBA<br>Cessazione | STRADA PROVINCIALE 183 BARI BITRITTO ADELFIA,22 0<br>STRADA PROVINCIALE 183 BARI BITRITTO ADELFIA.22 1<br>STRADA PROVINCIALE 183 BARI BITRITTO ADELFIA, 22 1 | VIA VITTORIO VENETO |   | Attenzione si sta per effettuare la cessazione dell'utenza n/s ord 4/1, VIA MICHELE DE NAPOLI,3 0<br>Annulla | BARL<br>Variazione              |

Figura 37

#### L'utenza cessata apparirà quindi di colore grigio. Vedi fig. 38

| Dati Contribuente                             |                     |                  |                                                    |                     |                          |            |       |                               |                              |
|-----------------------------------------------|---------------------|------------------|----------------------------------------------------|---------------------|--------------------------|------------|-------|-------------------------------|------------------------------|
| Denominazione                                 |                     |                  | Codice fiscale                                     | Indirizzo           |                          |            |       | Comune                        |                              |
| RECORDARE ROBERTO                             |                     |                  | RCRRRT66A13G288A                                   | VIA VITTORIO VENETO |                          |            |       | BARI                          |                              |
| Utenze Conviventi<br>Inserisci <sup>[2]</sup> |                     |                  |                                                    |                     |                          |            |       | Variazione                    | Cessazione Cerca             |
| 田                                             | N.Ord $\Rightarrow$ | Uso <sup>6</sup> | Ubicazione $\doteq$                                |                     | Data inizio <sup>e</sup> | Data fine  | N.UIU | N.Occupanti $\Leftrightarrow$ | Superfice totale $\doteqdot$ |
| 目                                             | 1/1                 | Domestico        | VIA VITTORIO VENETO 34 1                           |                     | 01/01/2018               | 01/08/2021 |       | $\overline{2}$                | 100.00 m <sup>2</sup>        |
|                                               | 1/2                 | Domestico        | VIA VITTORIO VENETO, 34 2                          |                     | 02/08/2021               |            |       | ٦                             | $100,00 \, \text{m}^2$       |
|                                               | 2/0                 | Domestico        | STRADA PROVINCIALE 183 BARI BITRITTO ADELFIA, 22 0 |                     | 02/08/2021               | 01/08/2021 |       | $\overline{ }$                | $100,00 \, \text{m}^2$       |
|                                               | 2/1                 | Domestico        | STRADA PROVINCIALE 183 BARI BITRITTO ADELFIA.22 1  |                     | 02/08/2021               | 01/08/2021 |       |                               | 122,00 m <sup>2</sup>        |
|                                               | 2/2                 | Domestico        | STRADA PROVINCIALE 183 BARI BITRITTO ADELFIA.22 1  |                     | 02/08/2021               |            |       |                               | $122,00 \text{ m}^2$         |
|                                               | 4/0                 | Domestico        | VIA MICHELE DE NAPOLI,3 0                          |                     | 09/06/2021               | 02/08/2021 |       |                               | 120,00 m <sup>2</sup>        |
|                                               | 4/1                 | Domestico        | VIA MICHELE DE NAPOLI, 3 1                         |                     | 03/08/2021               | 03/08/2021 | ٠     | з                             | $120,00 \, \text{m}^2$       |

Figura 38

### Scadenze

Nell'area "SCADENZE" è possibile consultare le varie scadenze relative ad avvisi ordinari emessi dal Comune, verificare i pagamenti effettuati e quelli da effettuare. Vedi fig. 39

|                        |                           | <b>Regione PUGLIA</b><br>5535<br>Servizi TARI<br>Home | <b>COMUNE DI BARI</b>         |                                 |                           | <b>ITA</b>      | <b>O</b> RECORDARE ROBERTO <b>O</b><br>Seguidi su (f) (D) |                         |                    |
|------------------------|---------------------------|-------------------------------------------------------|-------------------------------|---------------------------------|---------------------------|-----------------|-----------------------------------------------------------|-------------------------|--------------------|
| Scadenze               |                           |                                                       |                               |                                 |                           |                 |                                                           |                         | Cerca <sup>v</sup> |
| Anno $\Leftrightarrow$ | Tipo emissione $\diamond$ | Numero avviso $\Leftrightarrow$                       | Rata numero $\Leftrightarrow$ | Data scadenza $\Leftrightarrow$ | Importo $\Leftrightarrow$ | Importo versato | Data versamento $\Rightarrow$                             | Stato $\Leftrightarrow$ | Stampa             |
| 2020                   | Principale                | 160050                                                | $\circ$                       | 15/10/2020                      | € 299,00                  | € 0,00          |                                                           | Scaduto                 | Mod. <b>F24</b>    |
| 2020                   | Principale                | 160050                                                | 1                             | 15/10/2020                      | € 75,00                   | € 0,00          |                                                           | Scaduto                 | Mod F24            |
| 2020                   | Principale                | 160050                                                | 2                             | 15/12/2020                      | €75,00                    | € 0,00          |                                                           | Scaduto                 | Mod F24            |
| 2020                   | Principale                | 160050                                                | $\overline{\mathbf{3}}$       | 15/02/2021                      | € 75,00                   | € 0,00          |                                                           | Scaduto                 | Mod F24            |
| 2020                   | Principale                | 160050                                                | $\mathcal{L}_k$ .             | 15/04/2021                      | € 74,00                   | € 0,00          |                                                           | Scaduto                 | Mod F24            |

Figura 39

Cliccando sul pulsante F24 della singola scadenza è possibile visualizzare e stampare il modello F24 utilizzabile per il relativo pagamento. Vedi fig. 40

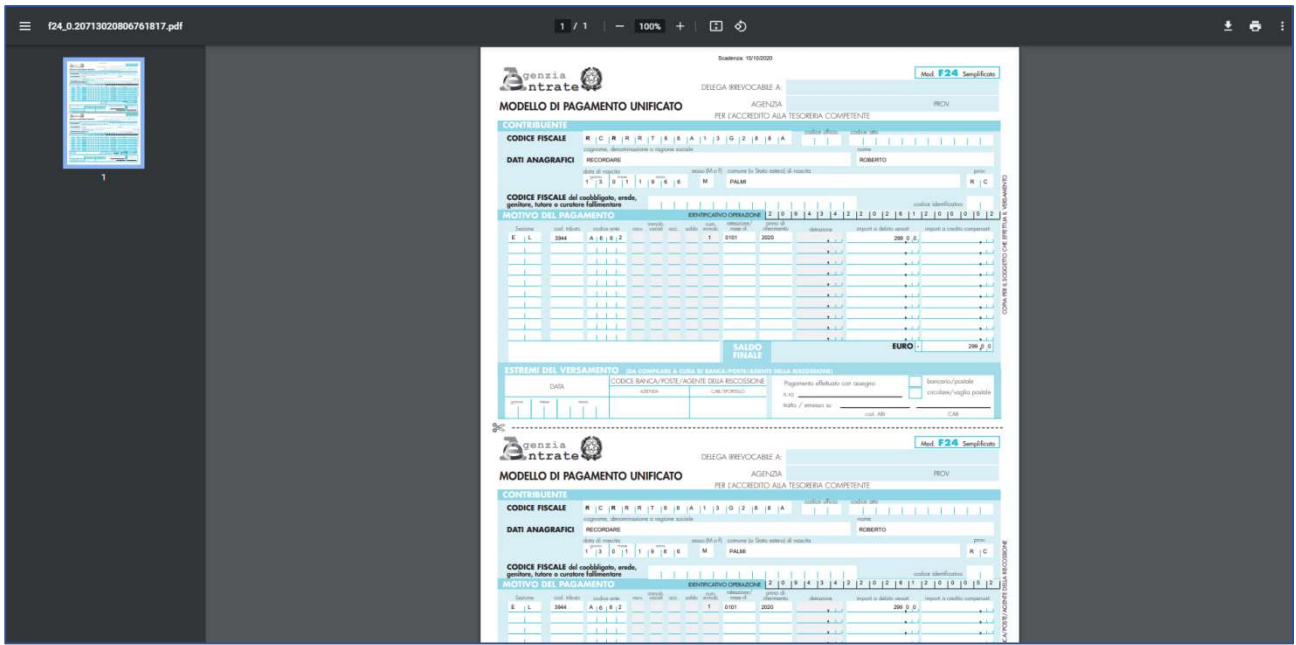

Figura 40

### Avvisi di accertamento

Accedendo all'area "AVVISI DI ACCERTAMENTO" è possibile consultare eventuali accertamenti emessi dal Comune e allo stesso modo cliccando sul tasto "Mod. F24" è possibile visualizzare e/o stampare il modello F24 per poter procedere al pagamento. Vedi fig. 41

|               |                                  |                                                         |            |                    |                            | $\overline{\text{IIA}}$     | <b>O</b> RECORDARE ROBERTO O |                 |                         |                              |
|---------------|----------------------------------|---------------------------------------------------------|------------|--------------------|----------------------------|-----------------------------|------------------------------|-----------------|-------------------------|------------------------------|
|               | 5442                             | <b>COMUNE DI BARI</b><br>Servizi TARI                   |            |                    |                            |                             | Seguidi su (f) (D) O         |                 |                         |                              |
|               |                                  |                                                         |            |                    |                            |                             |                              |                 |                         |                              |
| Numero provv. | Data emissione $\Leftrightarrow$ | Numero prot.                                            | Data prot. | Imposta $\diamond$ | Sanzioni $\Leftrightarrow$ | Interessi $\Leftrightarrow$ | Spese notifica $\hat{=}$     | Totale $\doteq$ | Stato $\Leftrightarrow$ | Cerca <sup>v</sup><br>Stampa |
| 1385054       | 03/08/2021                       |                                                         | 03/08/2021 | € 488,19           | € 140,83                   | € 0,00                      | € 2,58                       | € 632,00        | STAMPAT                 | Mod. F24                     |
|               |                                  |                                                         |            |                    |                            |                             |                              |                 |                         |                              |
|               |                                  |                                                         |            |                    |                            |                             |                              |                 |                         |                              |
|               |                                  |                                                         |            |                    |                            |                             |                              |                 |                         |                              |
|               |                                  |                                                         |            |                    |                            |                             |                              |                 |                         |                              |
|               |                                  |                                                         |            |                    |                            |                             |                              |                 |                         |                              |
| Servizi TARI  |                                  |                                                         |            |                    |                            |                             |                              |                 |                         |                              |
|               |                                  |                                                         |            |                    |                            |                             |                              |                 |                         |                              |
|               |                                  | Home<br>Avvisi di accertamento<br><b>COMUNE DI BARI</b> |            |                    |                            |                             |                              |                 |                         |                              |

Figura 41

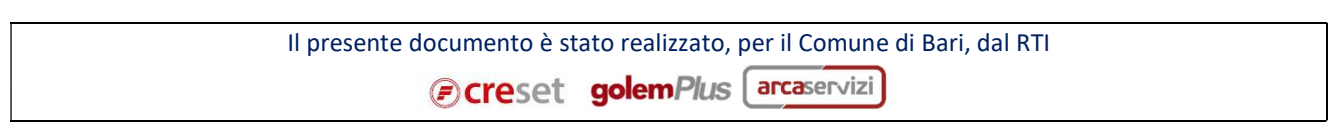